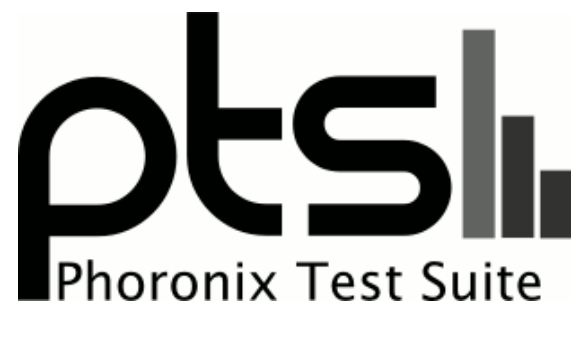

**www.phoronix-test-suite.com**

# **SSD February 2019**

Samsung SM961 256GB

### **Automated Executive Summary**

Samsung 970 EVO Plus 500GB had the most wins, coming in first place for 20% of the tests.

Based on the geometric mean of all complete results, the fastest (Intel DC P3600 800GB) was 8.143x the speed of the slowest (Samsung 850 PRO 256GB). Intel Optane 900p 280GB was 0.976x the speed of Intel DC P3600 800GB, Samsung 970 PRO 512GB was 0.948x the speed of Intel Optane 900p 280GB, Samsung 970 EVO Plus 500GB was 0.965x the speed of Samsung 970 PRO 512GB, Samsung 970 EVO 500GB was 0.82x the speed of Samsung 970 EVO Plus 500GB, Samsung SM961 256GB was 0.96x the speed of Samsung 970 EVO 500GB, Intel 600p 512GB was 0.796x the speed of Samsung SM961 256GB, Samsung 970 EVO 250GB was 0.998x the speed of Intel 600p 512GB, 240GB Force MP300 was 0.916x the speed of Samsung 970 EVO 250GB, Samsung 850 PRO 256GB was 0.24x the speed of 240GB Force MP300.

The results with the greatest spread from best to worst included:

Flexible IO Tester (Type: Random Write - IO Engine: Linux AIO - Buffered: No - Direct: Yes - Block Size: 2MB - Disk Target: Default Test Directory) at 62.651x SQLite (Timed SQLite Insertions) at 50.03x FS-Mark (Test: 4000 Files, 32 Sub Dirs, 1MB Size) at 27.853x

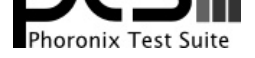

FS-Mark (Test: 1000 Files, 1MB Size) at 25.123x PostgreSQL pgbench (Scaling: Mostly RAM - Test: Normal Load - Mode: Read Write) at 20.329x Flexible IO Tester (Type: Random Write - IO Engine: Linux AIO - Buffered: No - Direct: Yes - Block Size: 4KB - Disk Target: Default Test Directory) at 17.015x Flexible IO Tester (Type: Random Write - IO Engine: Linux AIO - Buffered: No - Direct: Yes - Block Size: 4KB - Disk Target: Default Test Directory) at 16.994x Flexible IO Tester (Type: Sequential Write - IO Engine: Linux AIO - Buffered: No - Direct: Yes - Block Size: 2MB - Disk Target: Default Test Directory) at 16.238x SQLite (Performance / Cost - Timed SQLite Insertions) at 15.833x Application Start-up Time (Background I/O Mix: Only Sequential Reads - Application To Start: LibreOffice Writer - Disk Target: Default Test Directory) at 14.69x.

## **Test Systems:**

### **Intel 600p 512GB**

Processor: AMD Ryzen Threadripper 2990WX 32-Core @ 3.00GHz (32 Cores / 64 Threads), Motherboard: ASUS ROG ZENITH EXTREME (1601 BIOS), Chipset: AMD Family 17h, Memory: 4 x 8192 MB DDR4-1600MT/s F4-3200C14-8GFX, Disk: 512GB INTEL SSDPEKNW512G8, Graphics: llvmpipe, Audio: Realtek ALC1220, Network: Intel I211 + Qualcomm Atheros QCA6174 802.11ac + Wilocity Wil6200 802.11ad

OS: Ubuntu 18.04, Kernel: 5.0.0-050000rc6-generic (x86\_64) 20190210, Desktop: GNOME Shell 3.28.3, Display Server: X Server 1.19.6, Display Driver: modesetting 1.19.6, OpenGL: 3.3 Mesa 18.0.5 (LLVM 6.0 128 bits), Compiler: GCC 7.3.0, File-System: ext4, Screen Resolution: 1280x1024

Compiler Notes: --build=x86\_64-linux-gnu --disable-vtable-verify --disable-werror --enable-checking=release --enable-clocale=gnu --enable-default-pie --enable-gnu-unique-object --enable-languages=c,ada,c++,go,brig,d,fortran,objc,obj-c++ --enable-libmpx --enable-libstdcxx-debug --enable-libstdcxx-time=yes --enable-multiarch --enable-multilib --enable-nls --enable-objc-gc=auto --enable-offload-targets=nvptx-none --enable-plugin --enable-shared --enable-threads=posix --host=x86\_64-linux-gnu --program-prefix=x86\_64-linux-gnu- --target=x86\_64-linux-gnu --with-abi=m64 --with-arch-32=i686 --with-default-libstdcxx-abi=new --with-gcc-major-version-only --with-multilib-list=m32,m64,mx32 --with-target-system-zlib --with-tune=generic --without-cuda-driver -v Disk Notes: NONE / relatime,rw

Processor Notes: Scaling Governor: acpi-cpufreq ondemand

Python Notes: Python 2.7.15rc1 + Python 3.6.7

Security Notes: \_\_user pointer sanitization + Full AMD retpoline IBPB: conditional STIBP: disabled RSB filling + SSB disabled via prctl and seccomp

### **Intel DC P3600 800GB**

Processor: AMD Ryzen Threadripper 2990WX 32-Core @ 3.00GHz (32 Cores / 64 Threads), Motherboard: ASUS ROG ZENITH EXTREME (1601 BIOS), Chipset: AMD Family 17h, Memory: 4 x 8192 MB DDR4-1600MT/s F4-3200C14-8GFX, Disk: 800GB INTEL SSDPE2ME800G4, Graphics: llvmpipe, Audio: Realtek ALC1220, Network: Intel I211 + Qualcomm Atheros QCA6174 802.11ac + Wilocity Wil6200 802.11ad

OS: Ubuntu 18.04, Kernel: 5.0.0-050000rc6-generic (x86\_64) 20190210, Desktop: GNOME Shell 3.28.3, Display Server: X Server 1.19.6, Display Driver: modesetting 1.19.6, OpenGL: 3.3 Mesa 18.0.5 (LLVM 6.0 128 bits), Compiler: GCC 7.3.0, File-System: ext4, Screen Resolution: 1280x1024

Compiler Notes: --build=x86\_64-linux-gnu --disable-vtable-verify --disable-werror --enable-checking=release --enable-clocale=gnu --enable-default-pie<br>--enable-gnu-unique-object --enable-languages=c,ada,c++,go,brig,d,fortra --enable-gnu-unique-object --enable-languages=c,ada,c++,go,brig,d,fortran,objc,obj-c++ --enable-libmpx --enable-libstdcxx-debug --enable-libstdcxx-time=yes --enable-multiarch --enable-multilib --enable-nls --enable-objc-gc=auto --enable-offload-targets=nvptx-none --enable-plugin --enable-shared --enable-threads=posix --host=x86\_64-linux-gnu --program-prefix=x86\_64-linux-gnu- --target=x86\_64-linux-gnu --with-abi=m64 --with-arch-32=i686 --with-default-libstdcxx-abi=new --with-gcc-major-version-only --with-multilib-list=m32,m64,mx32 --with-target-system-zlib --with-tune=generic --without-cuda-driver -v

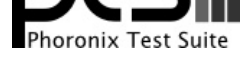

Disk Notes: NONE / relatime,rw Processor Notes: Scaling Governor: acpi-cpufreq ondemand Python Notes: Python 2.7.15rc1 + Python 3.6.7 Security Notes: \_\_user pointer sanitization + Full AMD retpoline IBPB: conditional STIBP: disabled RSB filling + SSB disabled via prctl and seccomp

### **Intel Optane 900p 280GB**

Processor: AMD Ryzen Threadripper 2990WX 32-Core @ 3.00GHz (32 Cores / 64 Threads), Motherboard: ASUS ROG ZENITH EXTREME (1601 BIOS), Chipset: AMD Family 17h, Memory: 4 x 8192 MB DDR4-1600MT/s F4-3200C14-8GFX, Disk: 280GB INTEL SSDPE21D280GA, Graphics: llvmpipe, Audio: Realtek ALC1220, Network: Intel I211 + Qualcomm Atheros QCA6174 802.11ac + Wilocity Wil6200 802.11ad

OS: Ubuntu 18.04, Kernel: 5.0.0-050000rc6-generic (x86\_64) 20190210, Desktop: GNOME Shell 3.28.3, Display Server: X Server 1.19.6, Display Driver: modesetting 1.19.6, OpenGL: 3.3 Mesa 18.0.5 (LLVM 6.0 128 bits), Compiler: GCC 7.3.0, File-System: ext4, Screen Resolution: 1280x1024

Compiler Notes: --build=x86\_64-linux-gnu --disable-vtable-verify --disable-werror --enable-checking=release --enable-cocale=gnu --enable-default-pie<br>--enable-gnu-unique-object --enable-languages=c,ada,c++,go,brig,d,fortran --enable-gnu-unique-object --enable-languages=c,ada,c++,go,brig,d,fortran,objc,obj-c++ --enable-libmpx --enable-libstdcxx-debug --enable-libstdcxx-time=yes --enable-multiarch --enable-multilib --enable-nls --enable-objc-gc=auto --enable-offload-targets=nvptx-none --enable-plugin --enable-shared --enable-threads=posix --host=x86\_64-linux-gnu --program-prefix=x86\_64-linux-gnu- --target=x86\_64-linux-gnu --with-abi=m64 --with-arch-32=i686 --with-default-libstdcxx-abi=new --with-gcc-major-version-only --with-multilib-list=m32,m64,mx32 --with-target-system-zlib --with-tune=generic --without-cuda-driver -v

### **Samsung 850 PRO 256GB**

Processor: AMD Ryzen Threadripper 2990WX 32-Core @ 3.00GHz (32 Cores / 64 Threads), Motherboard: ASUS ROG ZENITH EXTREME (1601 BIOS), Chipset: AMD Family 17h, Memory: 4 x 8192 MB DDR4-1600MT/s F4-3200C14-8GFX, Disk: 256GB Samsung SSD 850, Graphics: llvmpipe, Audio: Realtek ALC1220, Network: Intel I211 + Qualcomm Atheros QCA6174 802.11ac + Wilocity Wil6200 802.11ad

OS: Ubuntu 18.04, Kernel: 5.0.0-050000rc6-generic (x86\_64) 20190210, Desktop: GNOME Shell 3.28.3, Display Server: X Server 1.19.6, Display Driver: modesetting 1.19.6, OpenGL: 3.3 Mesa 18.0.5 (LLVM 6.0 128 bits), Compiler: GCC 7.3.0, File-System: ext4, Screen Resolution: 1280x1024

Compiler Notes: --build=x86\_64-linux-gnu --disable-vtable-verify --disable-werror --enable-checking=release --enable-clocale=gnu --enable-default-pie --enable-gnu-unique-object --enable-languages=c,ada,c++,go,brig,d,fortran,objc,obj-c++ --enable-libmpx --enable-libstdcxx-debug --enable-libstdcxx-time=yes --enable-multiarch --enable-multilib --enable-nls --enable-objc-gc=auto --enable-offload-targets=nvptx-none --enable-plugin --enable-shared --enable-threads=posix --host=x86\_64-linux-gnu --program-prefix=x86\_64-linux-gnu- --target=x86\_64-linux-gnu --with-abi=m64 --with-arch-32=i686 --with-default-libstdcxx-abi=new --with-gcc-major-version-only --with-multilib-list=m32,m64,mx32 --with-target-system-zlib --with-tune=generic --without-cuda-driver -v

Disk Notes: MQ-DEADLINE / relatime,rw,stripe=8191

Python Notes: Python 2.7.15rc1 + Python 3.6.7

Security Notes: \_\_user pointer sanitization + Full AMD retpoline IBPB: conditional STIBP: disabled RSB filling + SSB disabled via prctl and seccomp

### **Samsung 970 EVO 250GB**

Processor: AMD Ryzen Threadripper 2990WX 32-Core @ 3.00GHz (32 Cores / 64 Threads), Motherboard: ASUS ROG ZENITH EXTREME (1601 BIOS), Chipset: AMD Family 17h, Memory: 4 x 8192 MB DDR4-1600MT/s F4-3200C14-8GFX, Disk: Samsung SSD 970 EVO 250GB, Graphics: llvmpipe, Audio: Realtek ALC1220, Network: Intel I211 + Qualcomm Atheros QCA6174 802.11ac + Wilocity Wil6200 802.11ad

OS: Ubuntu 18.04, Kernel: 5.0.0-050000rc6-generic (x86\_64) 20190210, Desktop: GNOME Shell 3.28.3, Display Server: X Server 1.19.6, Display Driver: modesetting 1.19.6, OpenGL: 3.3 Mesa 18.0.5 (LLVM 6.0 128 bits), Compiler: GCC 7.3.0, File-System: ext4, Screen Resolution: 1280x1024

Compiler Notes: --build=x86\_64-linux-gnu --disable-vtable-verify --disable-werror --enable-checking=release --enable-clocale=gnu --enable-default-pie

Disk Notes: NONE / relatime,rw,stripe=256

Processor Notes: Scaling Governor: acpi-cpufreq ondemand

Python Notes: Python 2.7.15rc1 + Python 3.6.7

Security Notes: \_\_user pointer sanitization + Full AMD retpoline IBPB: conditional STIBP: disabled RSB filling + SSB disabled via prctl and seccomp

Processor Notes: Scaling Governor: acpi-cpufreq ondemand

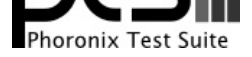

--enable-gnu-unique-object --enable-languages=c,ada,c++,go,brig,d,fortran,objc,obj-c++ --enable-libmpx --enable-libstdcxx-debug --enable-libstdcxx-time=yes --enable-multiarch --enable-multilib --enable-nls --enable-objc-gc=auto --enable-offload-targets=nvptx-none --enable-plugin --enable-shared --enable-threads=posix<br>--bost=x86\_64-linux-onu --program-prefix=x86\_64-linux-onu ---host=x86\_64-linux-gnu --program-prefix=x86\_64-linux-gnu- --target=x86\_64-linux-gnu --with-abi=m64 --with-arch-32=i686 --with-default-libstdcxx-abi=new --with-gcc-major-version-only --with-multilib-list=m32,m64,mx32 --with-target-system-zlib --with-tune=generic --without-cuda-driver -v Disk Notes: NONE / relatime,rw

Processor Notes: Scaling Governor: acpi-cpufreq ondemand

Python Notes: Python 2.7.15rc1 + Python 3.6.7

Security Notes: \_\_user pointer sanitization + Full AMD retpoline IBPB: conditional STIBP: disabled RSB filling + SSB disabled via prctl and seccomp

### **Samsung 970 EVO 500GB**

Processor: AMD Ryzen Threadripper 2990WX 32-Core @ 3.00GHz (32 Cores / 64 Threads), Motherboard: ASUS ROG ZENITH EXTREME (1601 BIOS), Chipset: AMD Family 17h, Memory: 4 x 8192 MB DDR4-1600MT/s F4-3200C14-8GFX, Disk: Samsung SSD 970 EVO 500GB, Graphics: llvmpipe, Audio: Realtek ALC1220, Network: Intel I211 + Qualcomm Atheros QCA6174 802.11ac + Wilocity Wil6200 802.11ad

OS: Ubuntu 18.04, Kernel: 5.0.0-050000rc6-generic (x86\_64) 20190210, Desktop: GNOME Shell 3.28.3, Display Server: X Server 1.19.6, Display Driver: modesetting 1.19.6, OpenGL: 3.3 Mesa 18.0.5 (LLVM 6.0 128 bits), Compiler: GCC 7.3.0, File-System: ext4, Screen Resolution: 1280x1024

Compiler Notes: --build=x86\_64-linux-gnu --disable-vtable-verify --disable-werror --enable-checking=release --enable-clocale=gnu --enable-default-pie<br>--enable-gnu-unique-object --enable-languages=c.ada.c++.go.brig.d.fortra --enable-gnu-unique-object --enable-languages=c,ada,c++,go,brig,d,fortran,objc,obj-c++ --enable-libmpx --enable-libstdcxx-debug --enable-libstdcxx-time=yes --enable-multiarch --enable-multilib --enable-nls --enable-objc-gc=auto --enable-offload-targets=nvptx-none --enable-plugin --enable-shared --enable-threads=posix --host=x86\_64-linux-gnu --program-prefix=x86\_64-linux-gnu- --target=x86\_64-linux-gnu --with-abi=m64 --with-arch-32=i686 --with-default-libstdcxx-abi=new --with-gcc-major-version-only --with-multilib-list=m32,m64,mx32 --with-target-system-zlib --with-tune=generic --without-cuda-driver -v Disk Notes: NONE / errors=remount-ro,relatime,rw

Processor Notes: Scaling Governor: acpi-cpufreq ondemand

Security Notes: \_\_user pointer sanitization + Full AMD retpoline IBPB: conditional STIBP: disabled RSB filling + SSB disabled via prctl and seccomp

### **Samsung 970 EVO Plus 500GB**

Processor: AMD Ryzen Threadripper 2990WX 32-Core @ 3.00GHz (32 Cores / 64 Threads), Motherboard: ASUS ROG ZENITH EXTREME (1601 BIOS), Chipset: AMD Family 17h, Memory: 4 x 8192 MB DDR4-1600MT/s F4-3200C14-8GFX, Disk: Samsung SSD 970 EVO Plus 500GB, Graphics: llvmpipe, Audio: Realtek ALC1220, Network: Intel I211 + Qualcomm Atheros QCA6174 802.11ac + Wilocity Wil6200 802.11ad

OS: Ubuntu 18.04, Kernel: 5.0.0-050000rc6-generic (x86\_64) 20190210, Desktop: GNOME Shell 3.28.3, Display Server: X Server 1.19.6, Display Driver: modesetting 1.19.6, OpenGL: 3.3 Mesa 18.0.5 (LLVM 6.0 128 bits), Compiler: GCC 7.3.0, File-System: ext4, Screen Resolution: 1280x1024

Compiler Notes: --build=x86\_64-linux-gnu --disable-vtable-verify --disable-werror --enable-checking=release --enable-clocale=gnu --enable-default-pie --enable-gnu-unique-object --enable-languages=c,ada,c++,go,brig,d,fortran,objc,obj-c++ --enable-libmpx --enable-libstdcxx-debug --enable-libstdcxx-time=yes --enable-multiarch --enable-multilib --enable-nls --enable-objc-gc=auto --enable-offload-targets=nvptx-none --enable-plugin --enable-shared --enable-threads=posix --host=x86\_64-linux-gnu --program-prefix=x86\_64-linux-gnu- --target=x86\_64-linux-gnu --with-abi=m64 --with-arch-32=i686 --with-default-libstdcxx-abi=new --with-gcc-major-version-only --with-multilib-list=m32,m64,mx32 --with-target-system-zlib --with-tune=generic --without-cuda-driver -v

Disk Notes: NONE / relatime,rw

### **Samsung 970 PRO 512GB**

Processor: AMD Ryzen Threadripper 2990WX 32-Core @ 3.00GHz (32 Cores / 64 Threads), Motherboard: ASUS ROG ZENITH EXTREME (1601 BIOS), Chipset: AMD Family 17h, Memory: 4 x 8192 MB DDR4-1600MT/s F4-3200C14-8GFX, Disk: Samsung SSD 970 PRO 512GB, Graphics: llvmpipe, Audio: Realtek ALC1220, Network: Intel I211 + Qualcomm Atheros QCA6174 802.11ac + Wilocity Wil6200 802.11ad

OS: Ubuntu 18.04, Kernel: 5.0.0-050000rc6-generic (x86\_64) 20190210, Desktop: GNOME Shell 3.28.3, Display Server: X Server 1.19.6, Display Driver: modesetting 1.19.6, OpenGL: 3.3 Mesa 18.0.5 (LLVM 6.0 128 bits), Compiler:

Python Notes: Python 2.7.15rc1 + Python 3.6.7

Processor Notes: Scaling Governor: acpi-cpufreq ondemand

Python Notes: Python 2.7.15rc1 + Python 3.6.7

Security Notes: \_\_user pointer sanitization + Full AMD retpoline IBPB: conditional STIBP: disabled RSB filling + SSB disabled via prctl and seccomp

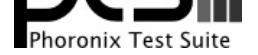

### GCC 7.3.0, File-System: ext4, Screen Resolution: 1280x1024

Compiler Notes: --build=x86\_64-linux-gnu --disable-vtable-verify --disable-werror --enable-checking=release --enable-clocale=gnu --enable-default-pie --enable-gnu-unique-object --enable-languages=c,ada,c++,go,brig,d,fortran,objc,obj-c++ --enable-libmpx --enable-libstdcxx-debug --enable-libstdcxx-time=yes --enable-multiarch --enable-multilib --enable-nls --enable-objc-gc=auto --enable-offload-targets=nvptx-none --enable-plugin --enable-shared --enable-threads=posix --host=x86\_64-linux-gnu --program-prefix=x86\_64-linux-gnu- --target=x86\_64-linux-gnu --with-abi=m64 --with-arch-32=i686 --with-default-libstdcxx-abi=new --with-gcc-major-version-only --with-multilib-list=m32,m64,mx32 --with-target-system-zlib --with-tune=generic --without-cuda-driver -v

Disk Notes: NONE / relatime,rw

Processor Notes: Scaling Governor: acpi-cpufreq ondemand

Python Notes: Python 2.7.15rc1 + Python 3.6.7

Security Notes: \_\_user pointer sanitization + Full AMD retpoline IBPB: conditional STIBP: disabled RSB filling + SSB disabled via prctl and seccomp

### **Samsung SM961 256GB**

Processor: Intel Core i5-8259U @ 3.80GHz (4 Cores / 8 Threads), Motherboard: Intel NUC8BEB (BECFL357.86A.0056.2018.1128.1717 BIOS), Chipset: Intel Cannon Point-LP Shared SRAM, Memory: 2 x 4096 MB DDR4-2400MT/s PSD44G240041S, Disk: 256GB SAMSUNG MZVPW256HEGL-00000 + 160GB INTEL SSDSA2BW16, Graphics: Intel HD 3GB (1050MHz), Audio: Realtek ALC233, Monitor: Acer E211H, Network: Intel I219-V + Intel Cannon Point-LP CNVi

OS: Fedora 29, Kernel: 4.20.7-200.fc29.x86\_64 (x86\_64), Desktop: Xfce 4.12, Display Server: X Server 1.20.3, Display Driver: modesetting 1.20.3, OpenGL: 4.5 Mesa 18.2.8, Compiler: GCC 8.2.1 20181215, File-System: ext4, Screen Resolution: 1920x1080

Disk Notes: NONE / relatime,rw,seclabel

Processor Notes: Scaling Governor: intel\_pstate powersave

Python Notes: Python 2.7.15 + Python 3.7.2

Security Notes: SELinux + KPTI + \_user pointer sanitization + Full generic retpoline IBPB: conditional IBRS\_FW STIBP: conditional RSB filling + SSB disabled via prctl and seccomp + PTE Inversion; VMX: conditional cache flushes SMT vulnerable

### **240GB Force MP300**

Processor: Intel Core i7-8086K @ 5.20GHz (6 Cores / 12 Threads), Motherboard: ASRock Z370 Extreme4 (P3.10 BIOS), Chipset: Intel 8th Gen Core, Memory: 16384MB, Disk: 240GB Force MP300 + 1000GB Samsung SSD 970 EVO 1TB + PNY CS900 240GB + 4001GB Western Digital WD40EMRX-82U + 8002GB Backup+ Hub BK + 4001GB Backup+ Desk, Graphics: Zotac NVIDIA GeForce RTX 2080 8GB (1515/8000MHz), Audio: Realtek ALC1220, Monitor: XB271HU, Network: Intel I219-V

OS: LinuxMint 19.1, Kernel: 4.20.0-042000-lowlatency (x86\_64), Desktop: Cinnamon 4.0.9, Display Server: X Server 1.19.6, Display Driver: NVIDIA 415.23, OpenGL: 4.6.0, Vulkan: 1.1.84, Compiler: GCC 8.2.0, File-System: ext4, Screen Resolution: 4480x1440

Processor Notes: Scaling Governor: intel\_pstate performance

Compiler Notes: --build=x86\_64-redhat-linux --disable-libunwind-exceptions --enable-\_\_cxa\_atexit --enable-bootstrap --enable-cet --enable-checking=release --enable-gnu-indirect-function --enable-gnu-unique-object --enable-initfini-array --enable-languages=c,c++,fortran,objc,obj-c++,ada,go,lto --enable-libmpx --enable-multilib --enable-offload-targets=nvptx-none --enable-plugin --enable-shared --enable-threads=posix --mandir=/usr/share/man --with-arch\_32=i686 --with-gcc-major-version-only --with-isl --with-linker-hash-style=gnu --with-tune=generic --without-cuda-driver

Compiler Notes: --build=x86\_64-linux-gnu --disable-vtable-verify --disable-werror --enable-checking=release --enable-clocale=gnu --enable-default-pie<br>--enable-gnu-unique-object --enable-languages=c,ada,c++,go,brig,d,fortra --enable-gnu-unique-object --enable-languages=c,ada,c++,go,brig,d,fortran,objc,obj-c++ --enable-libmpx --enable-libstdcxx-debug --enable-libstdcxx-time=yes --enable-multiarch --enable-multilib --enable-nls --enable-objc-gc=auto --enable-offload-targets=nvptx-none --enable-plugin --enable-shared --enable-threads=posix --host=x86\_64-linux-gnu --program-prefix=x86\_64-linux-gnu- --target=x86\_64-linux-gnu --with-abi=m64 --with-arch-32=i686 --with-default-libstdcxx-abi=new --with-gcc-major-version-only --with-multilib-list=m32,m64,mx32 --with-target-system-zlib --with-tune=generic --without-cuda-driver -v

Disk Notes: BFQ / errors=remount-ro,noatime,rw

Python Notes: Python 2.7.15rc1 + Python 3.6.7

Security Notes: \_\_user pointer sanitization + disabled STIBP: disabled + PTE Inversion; VMX: vulnerable

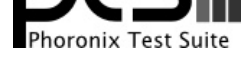

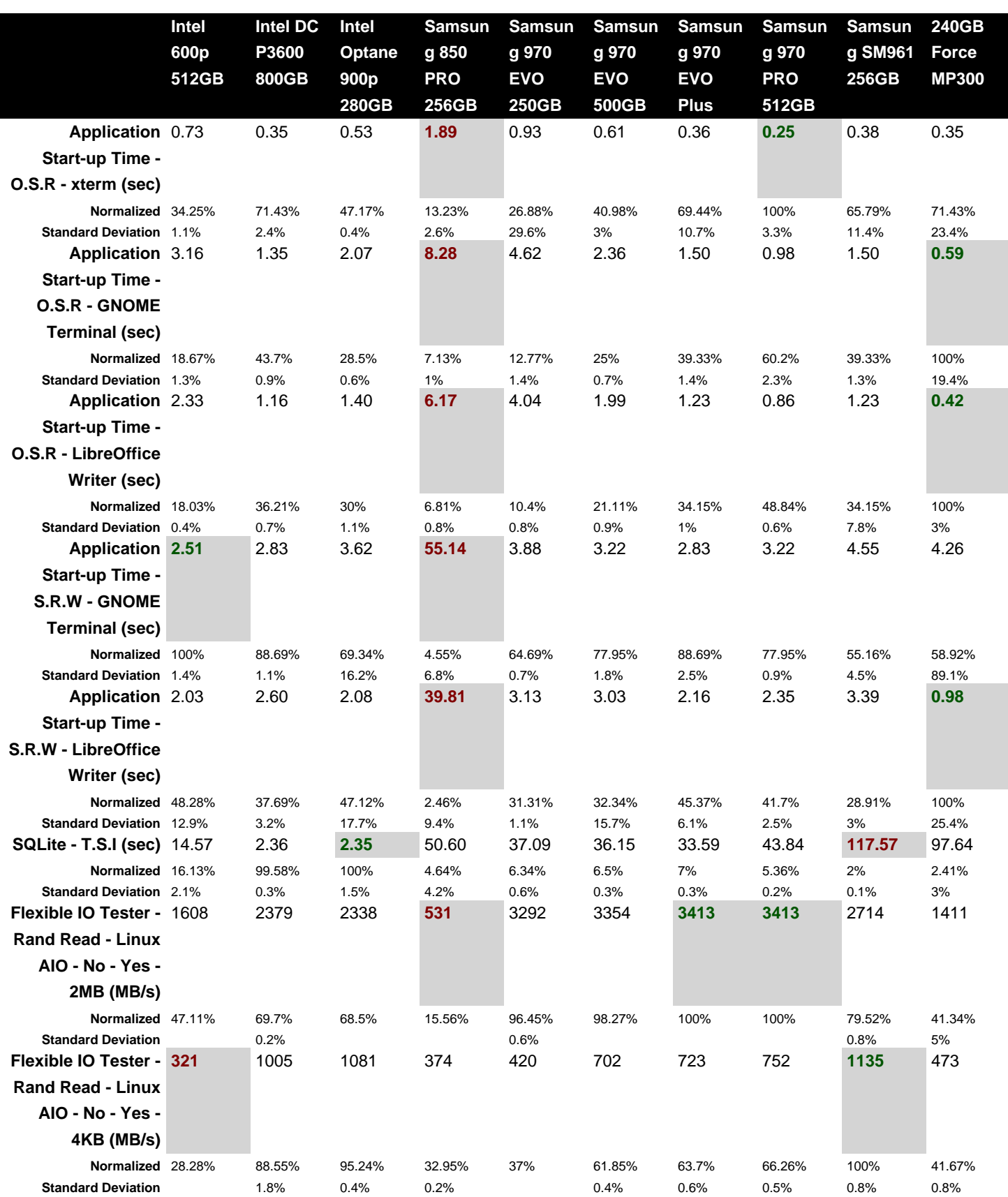

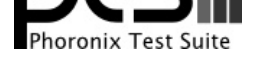

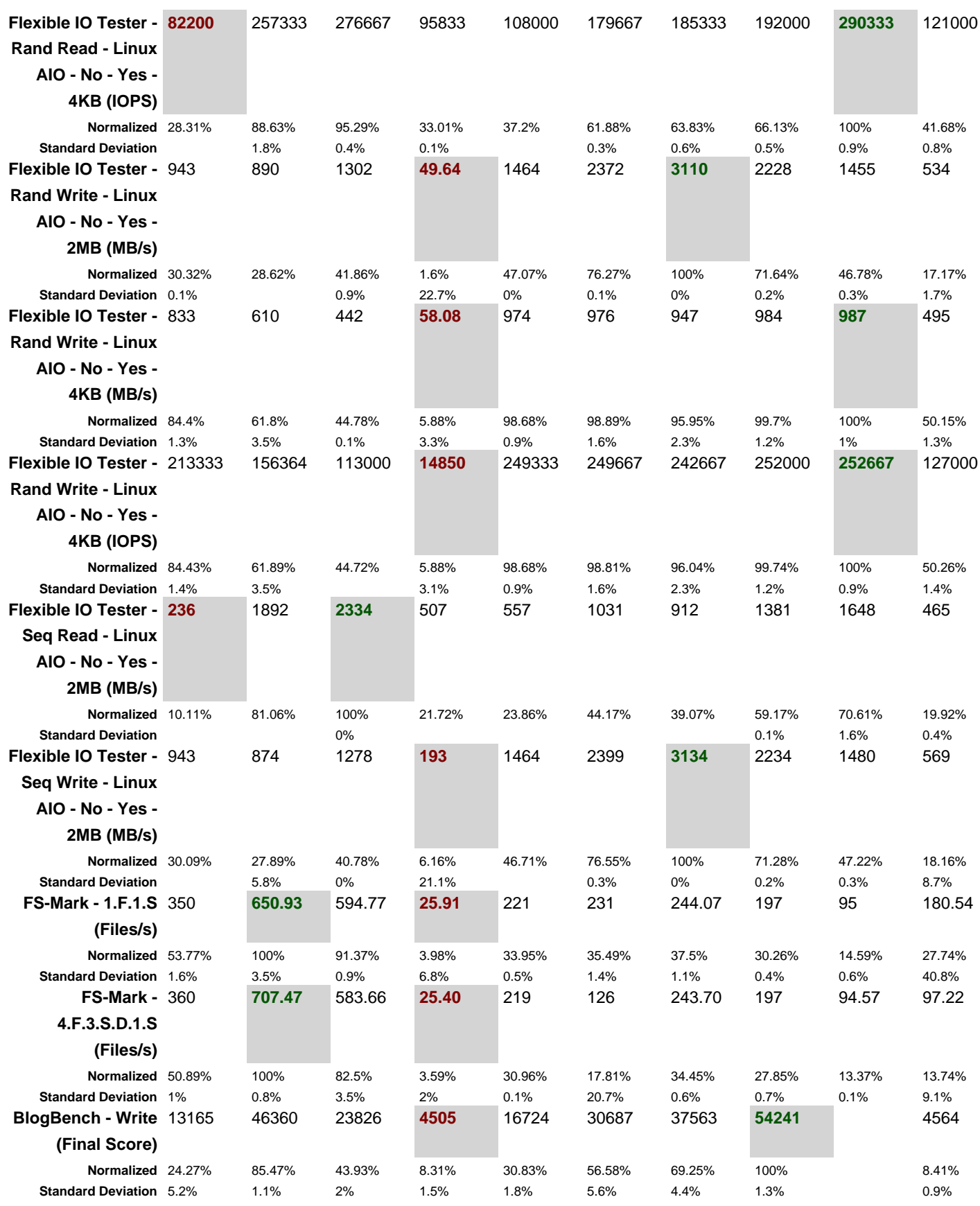

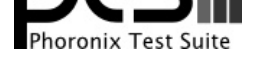

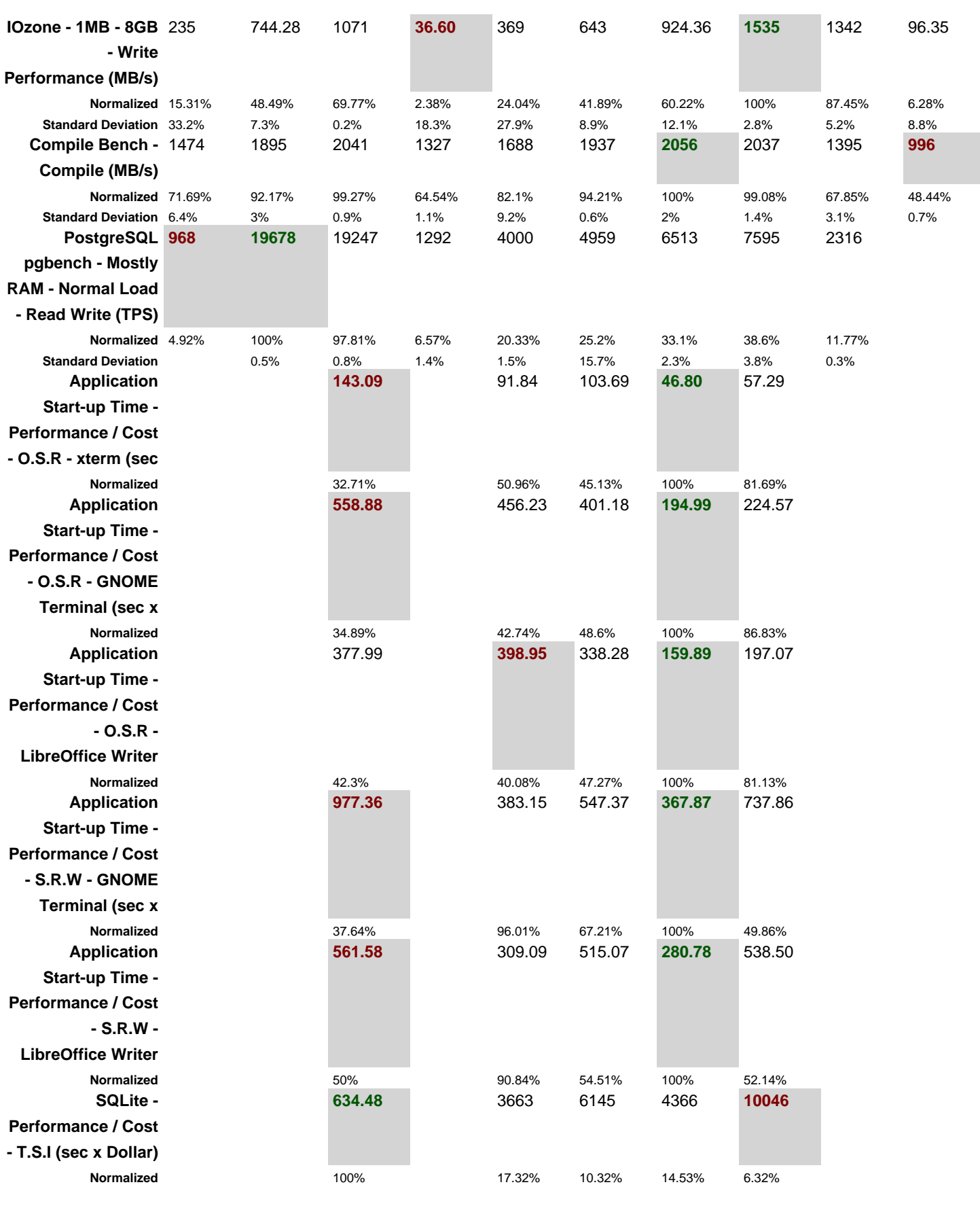

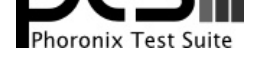

**Flexible IO Tester - Performance / Cost - Rand Read - Linux AIO - No - Yes - 2MB (MB/s/Dollar) Flexible IO Tester - Performance / Cost - Rand Read - Linux AIO - No - Yes - 4KB (MB/s/Dollar) Normalized Flexible IO Tester - Performance / Cost - Rand Read - Linux AIO - No - Yes - 4KB (IOPS/Dollar) Flexible IO Tester - Performance / Cost - Rand Write - Linux AIO - No - Yes - 2MB (MB/s/Dollar) Flexible IO Tester - Performance / Cost - Rand Write - Linux AIO - No - Yes - 4KB (MB/s/Dollar) Flexible IO Tester - Performance / Cost - Rand Write - Linux AIO - No - Yes - 4KB (IOPS/Dollar) Flexible IO Tester - Performance / Cost - Seq Read - Linux AIO - No - Yes - 2MB (MB/s/Dollar)**

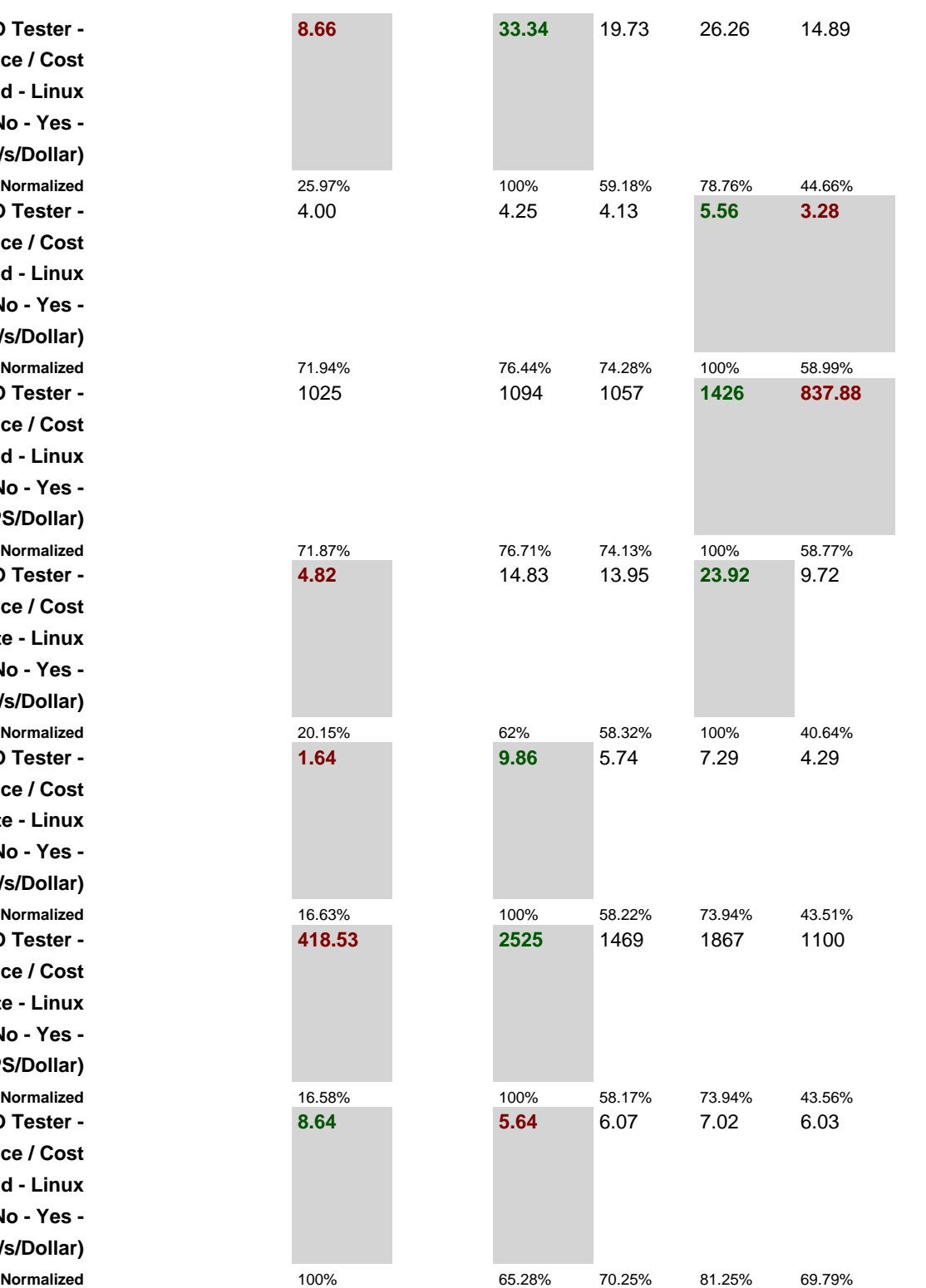

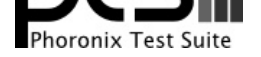

**Flexible IO Tester - Performance / Cost - Seq Write - Linux AIO - No - Yes - 2MB (MB/s/Dollar) FS-Mark - Performance / Cost - 1.F.1.S (Files/s/Dollar) FS-Mark - Performance / Cost - 4.F.3.S.D.1.S (Files/s/Dollar) BlogBench - Performance / Cost - Write (Final Score/Dollar) IOzone - Performance / Cost - 1MB - 8GB - Write Performance (MB/s/Dollar) Compile Bench - Performance / Cost - Compile (MB/s/Dollar) PostgreSQL pgbench - Performance / Cost - Mostly RAM - Normal Load - Read Write (TPS/Dollar)**

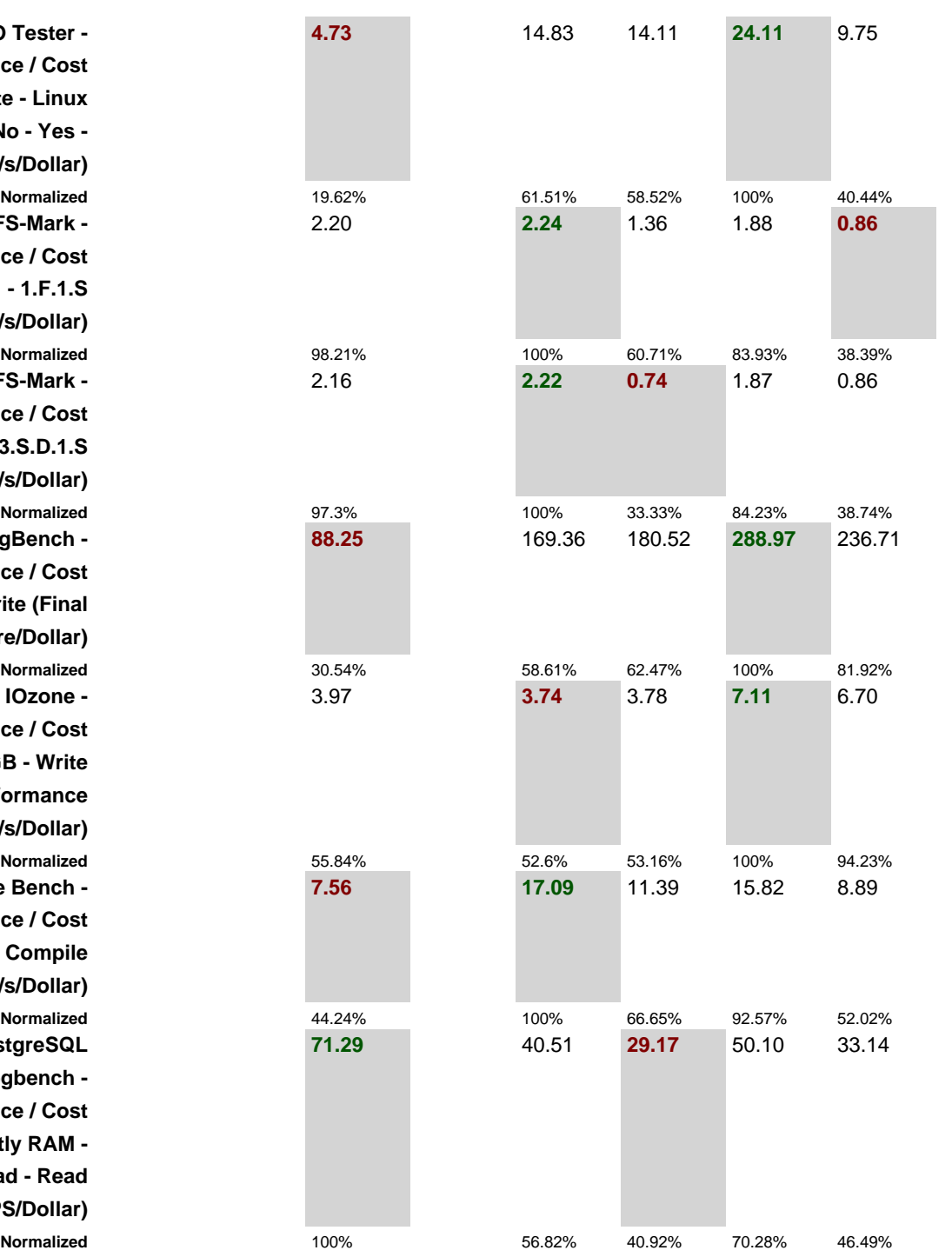

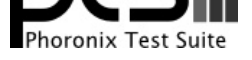

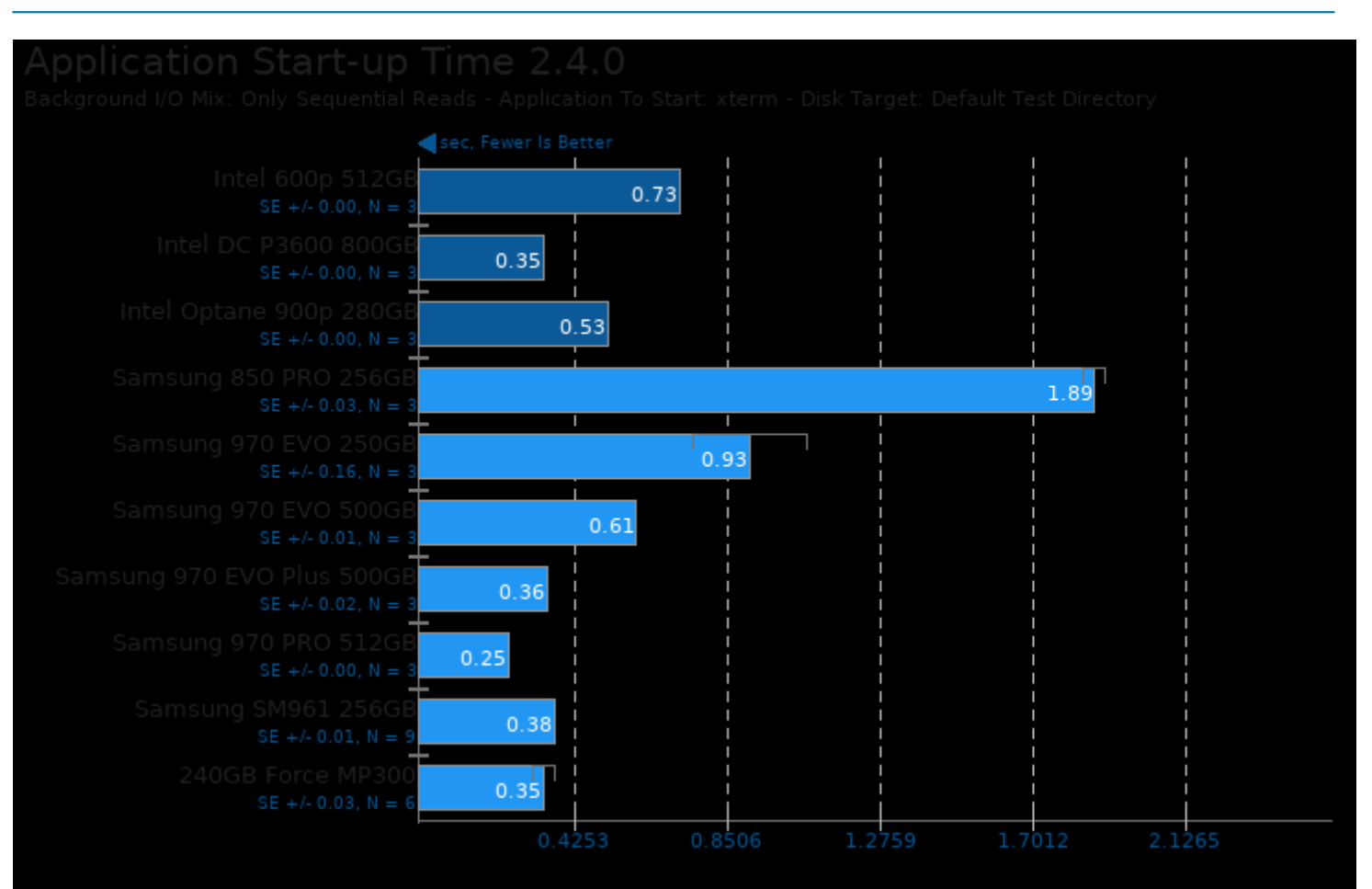

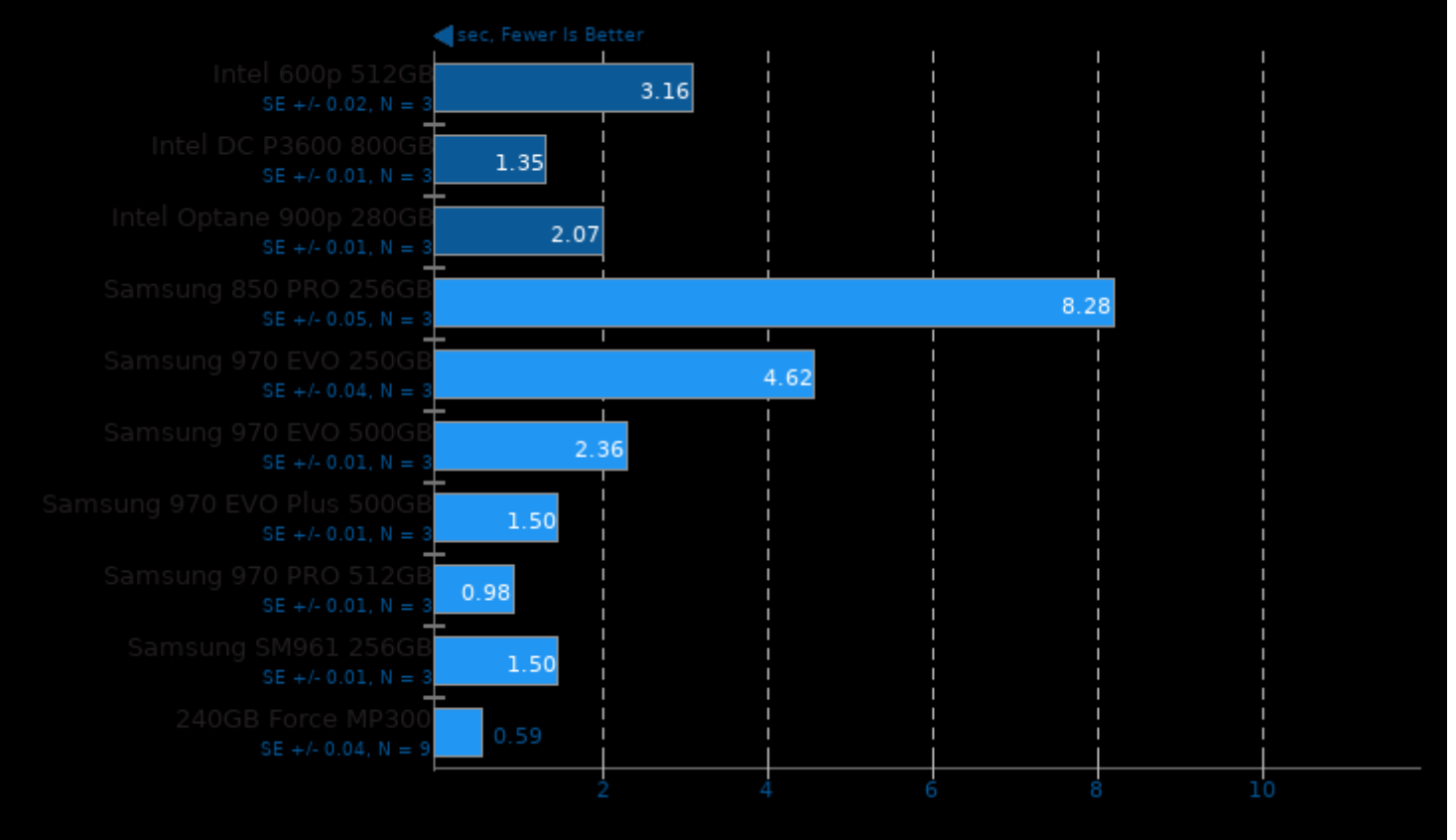

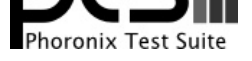

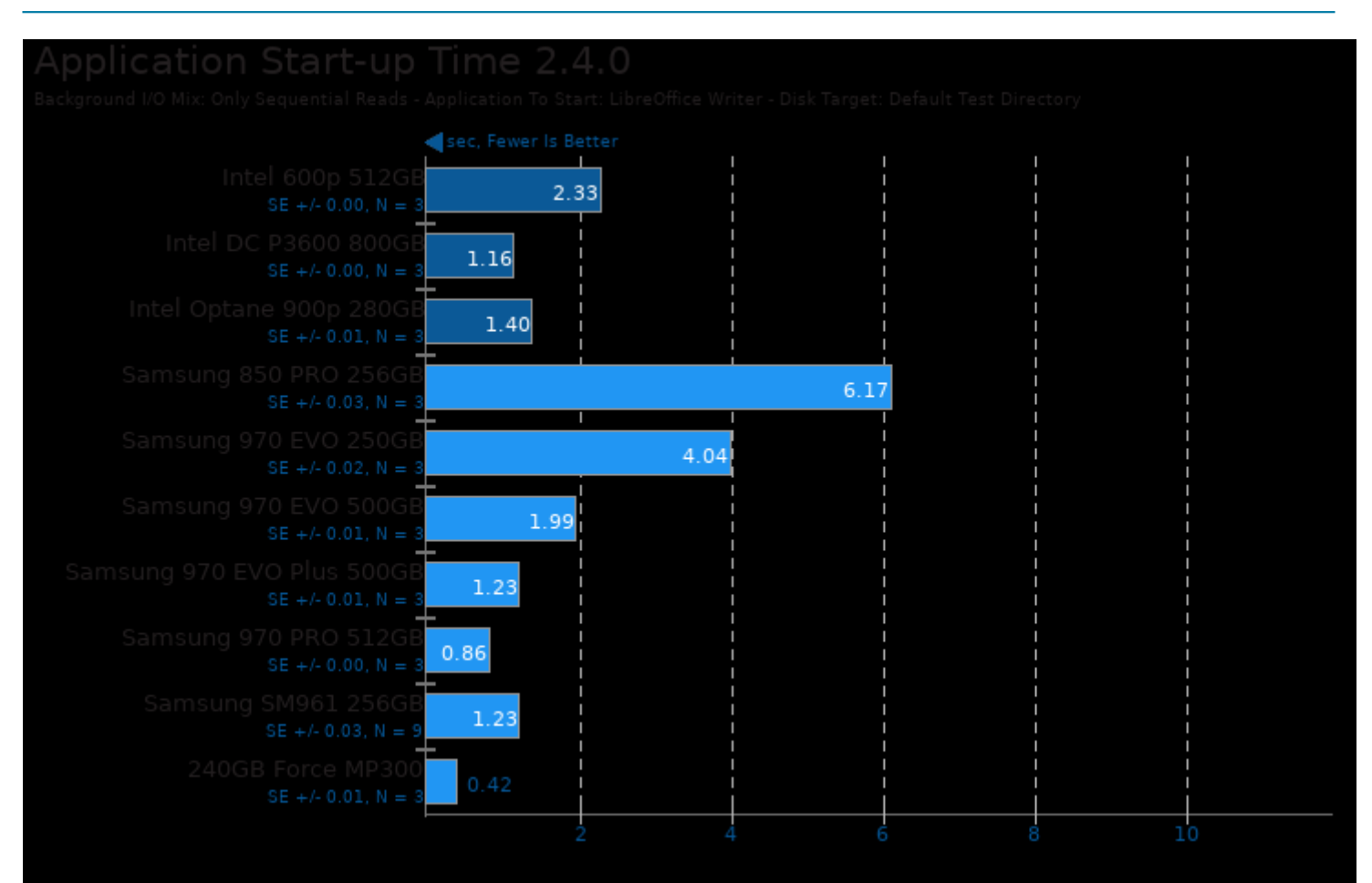

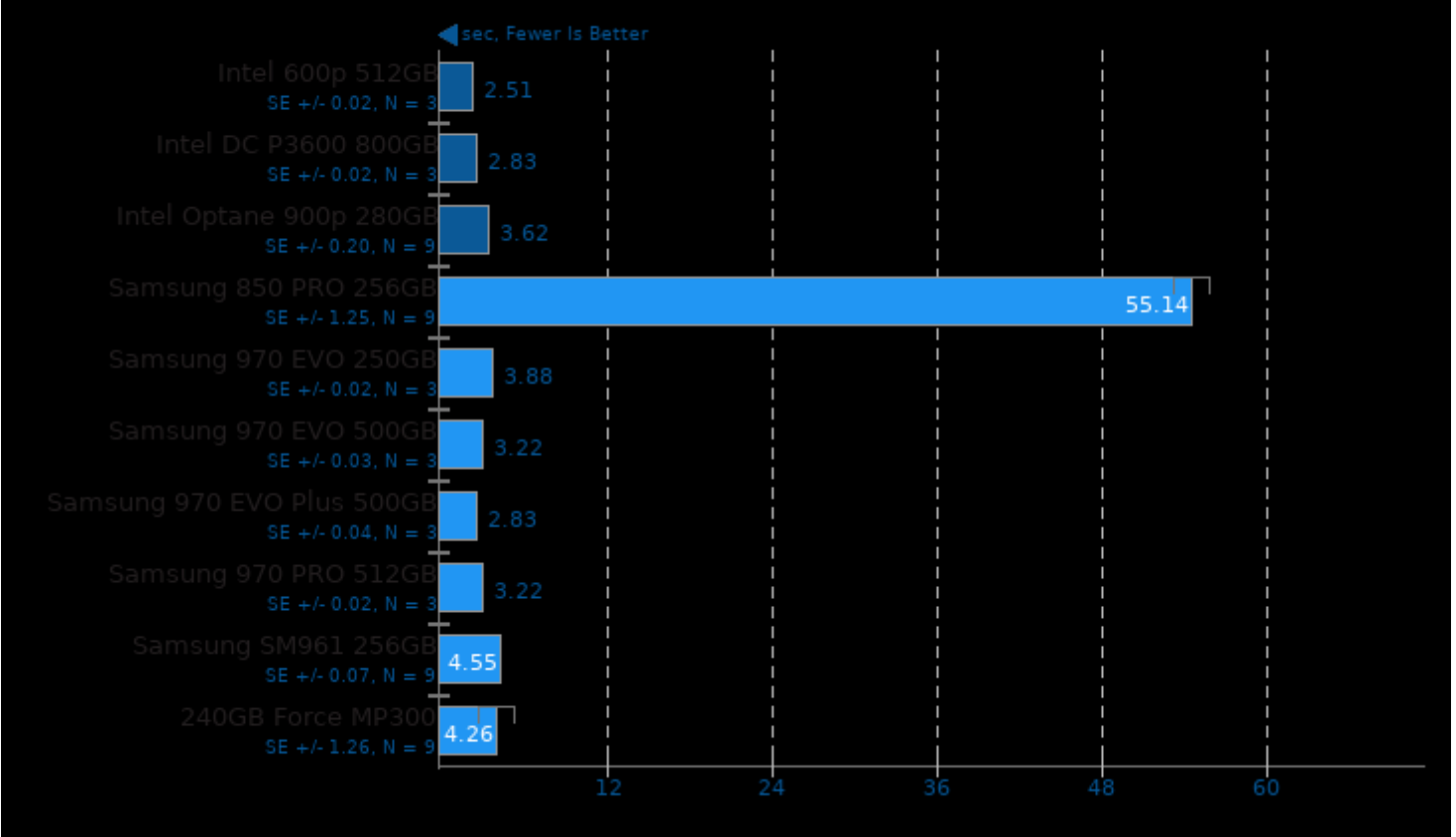

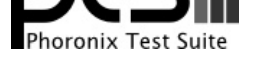

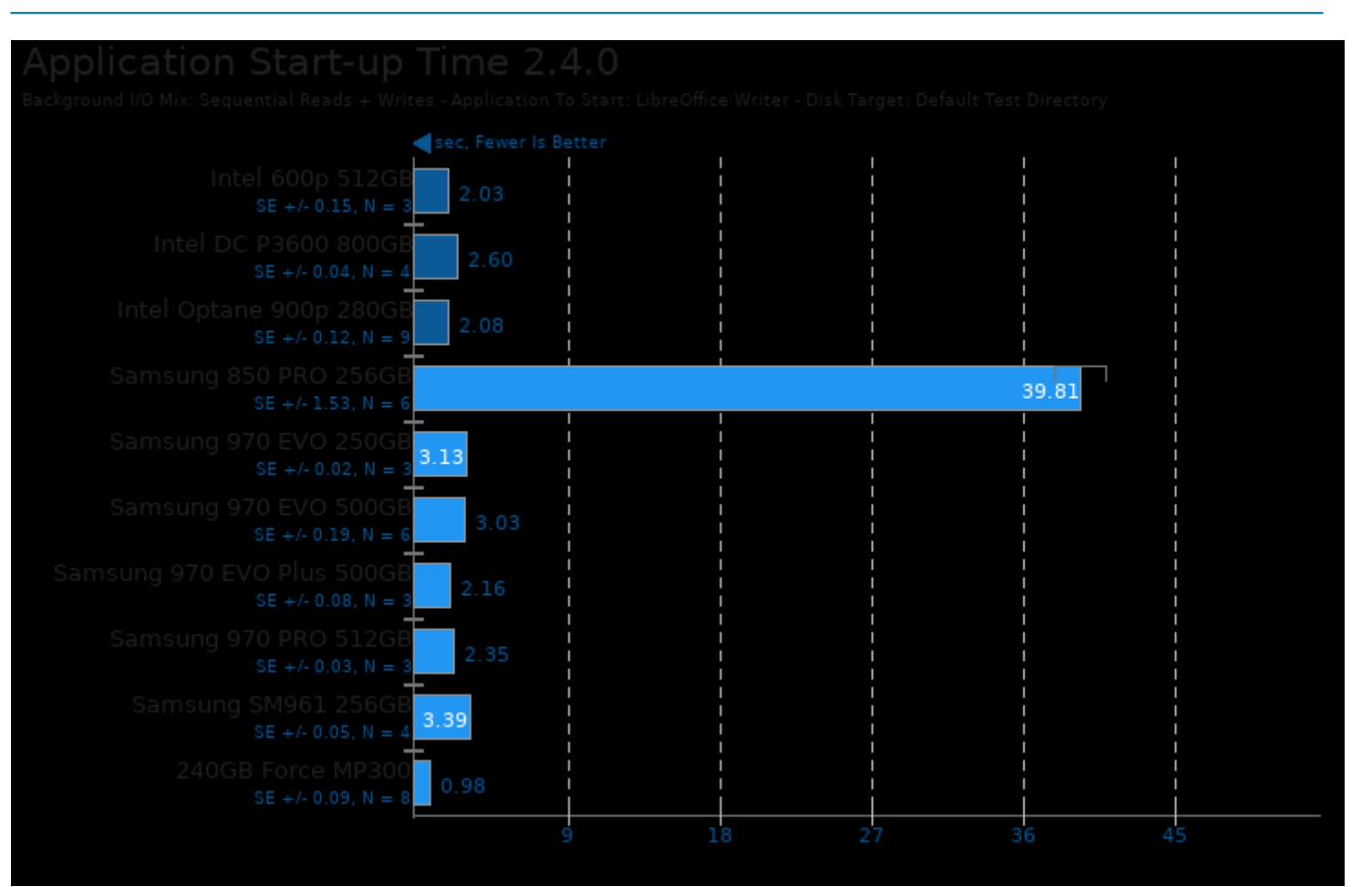

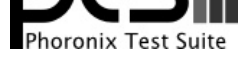

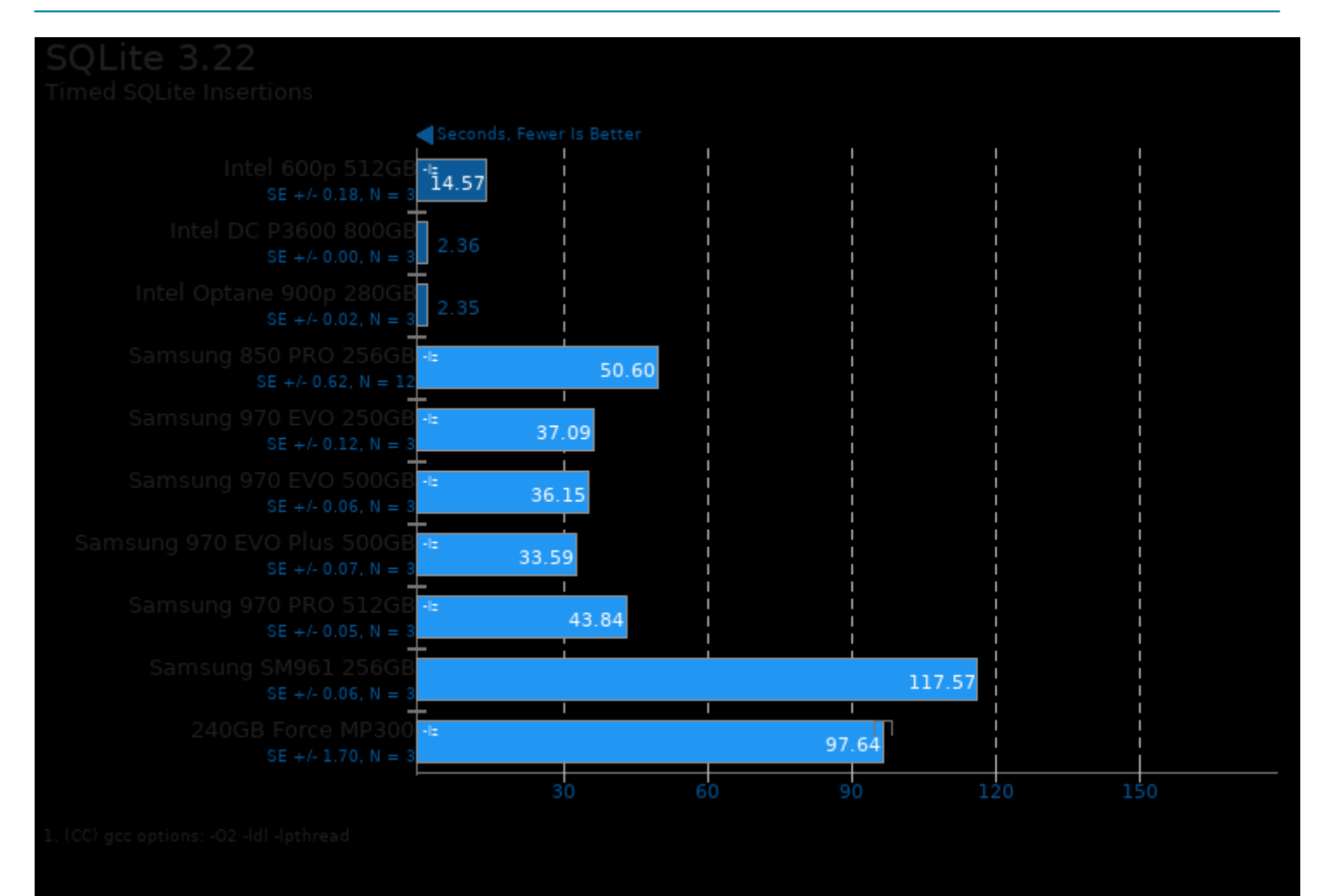

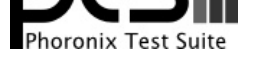

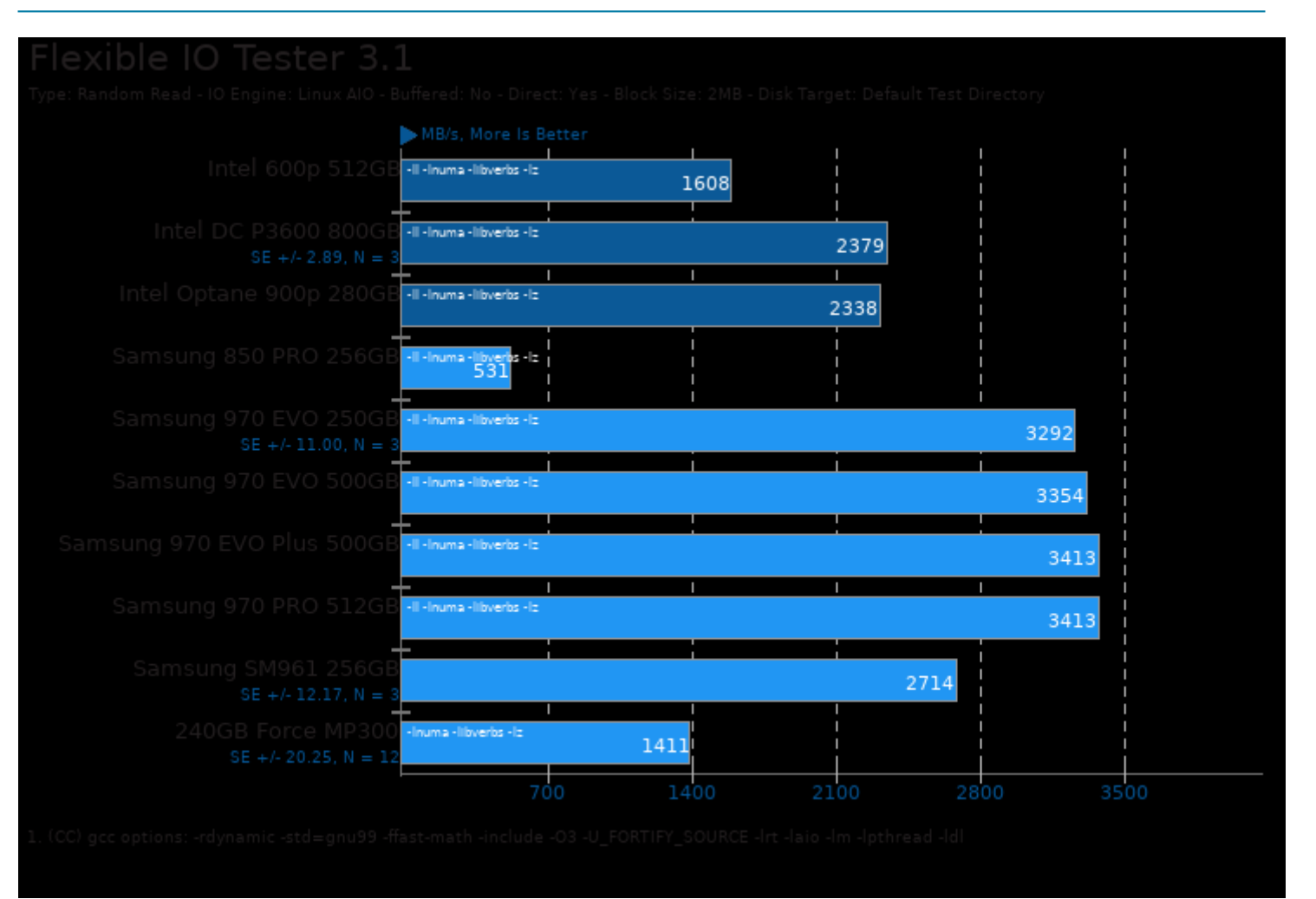

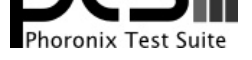

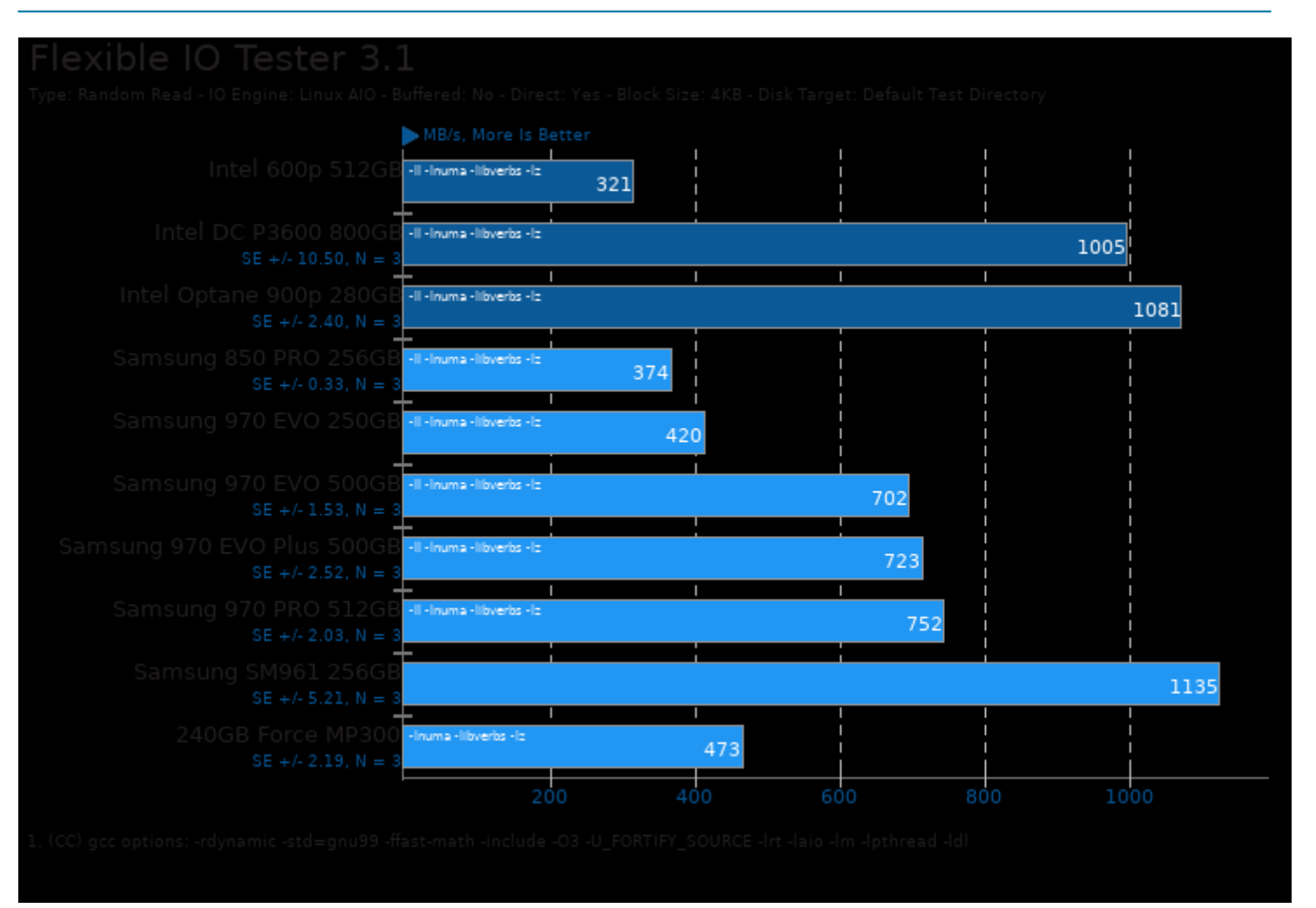

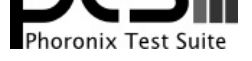

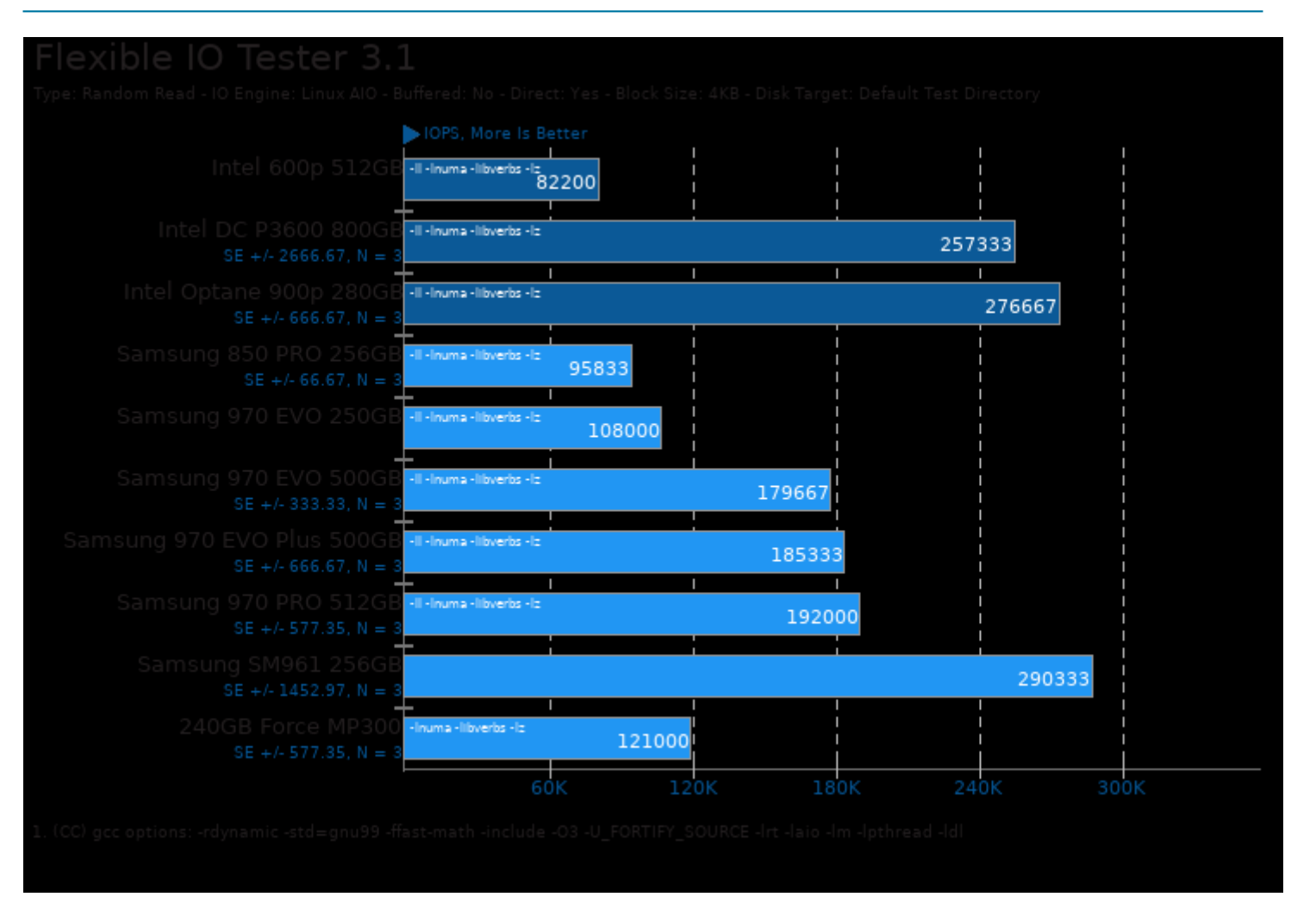

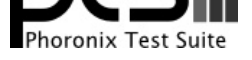

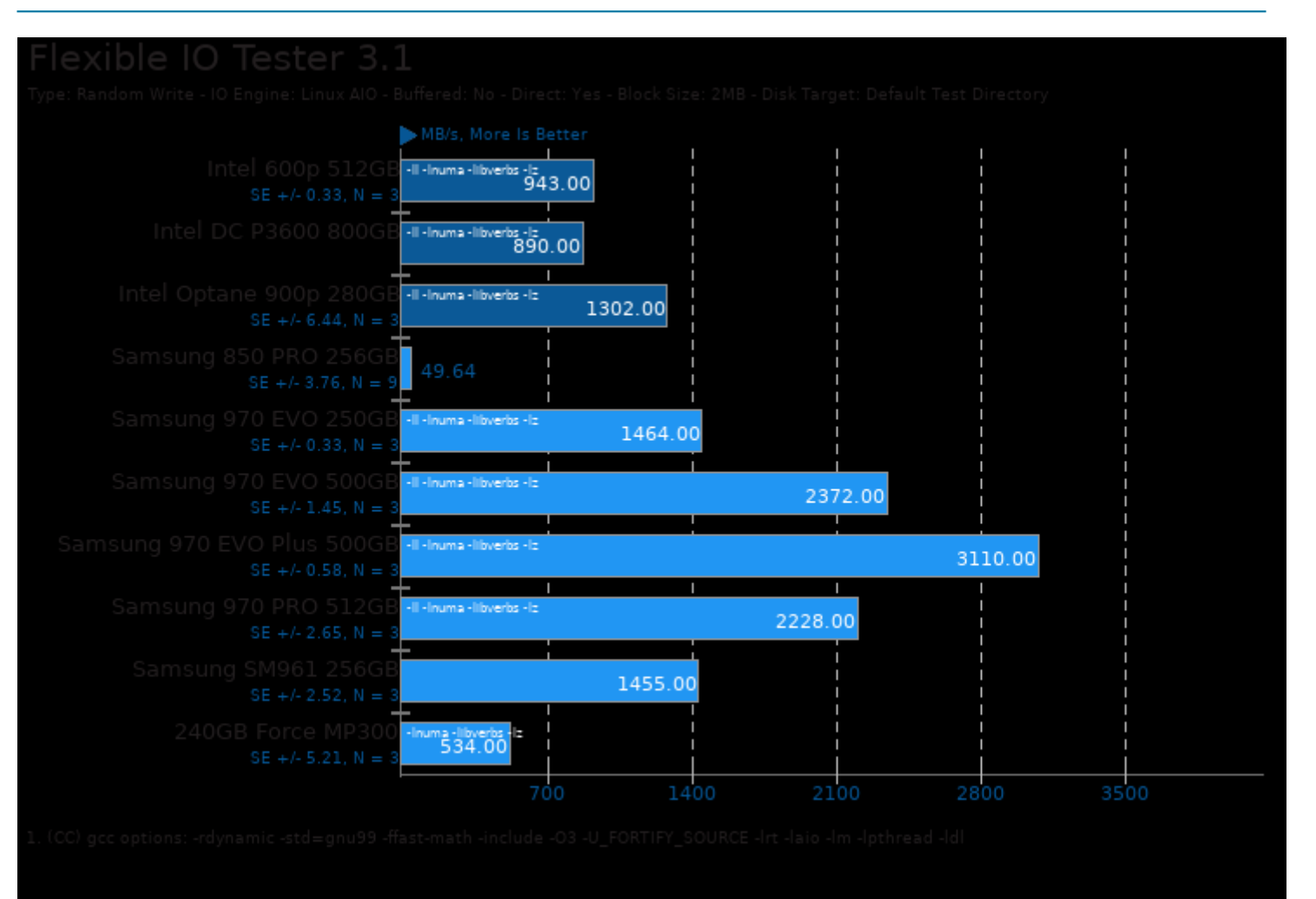

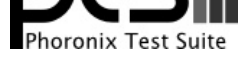

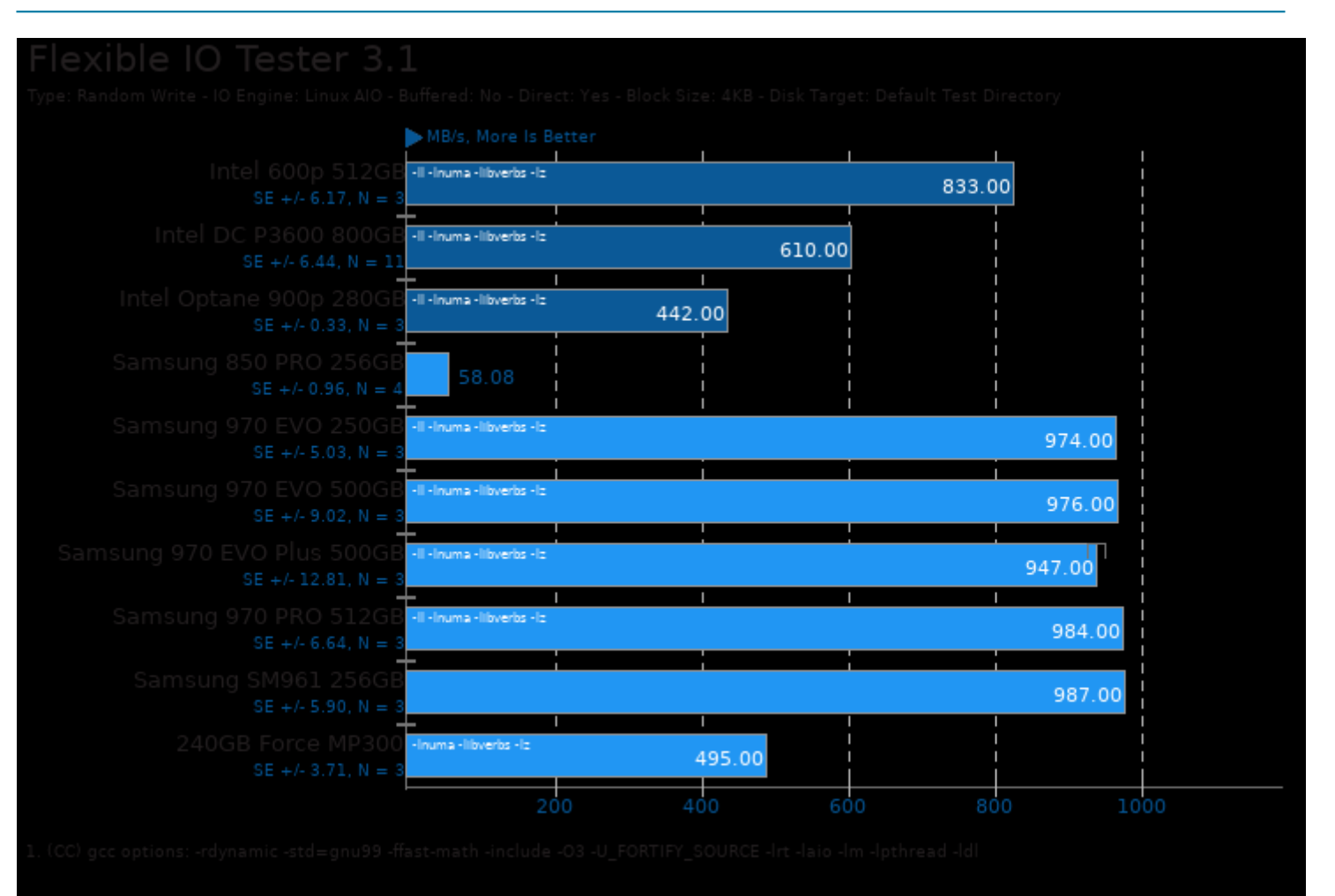

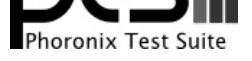

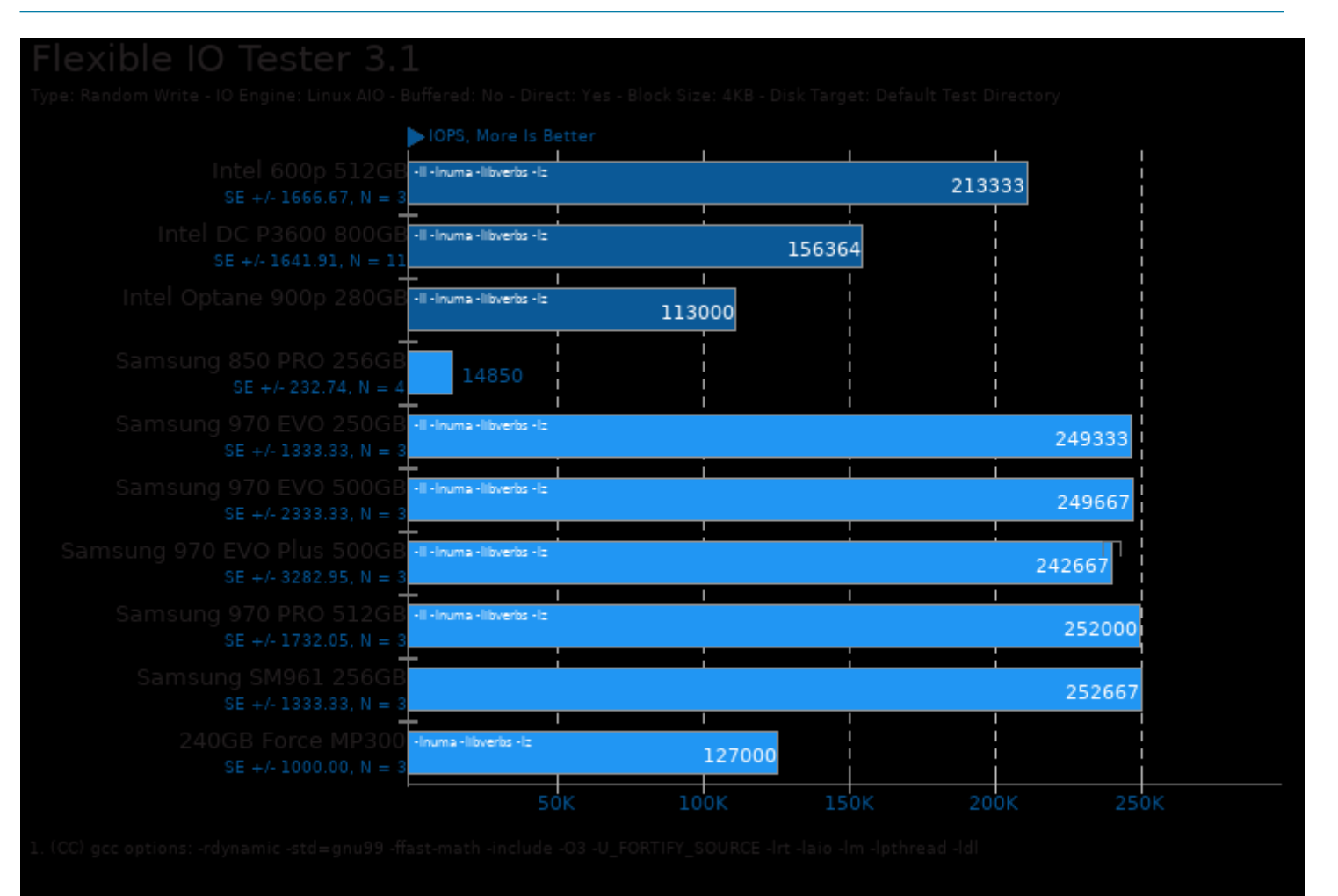

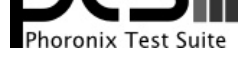

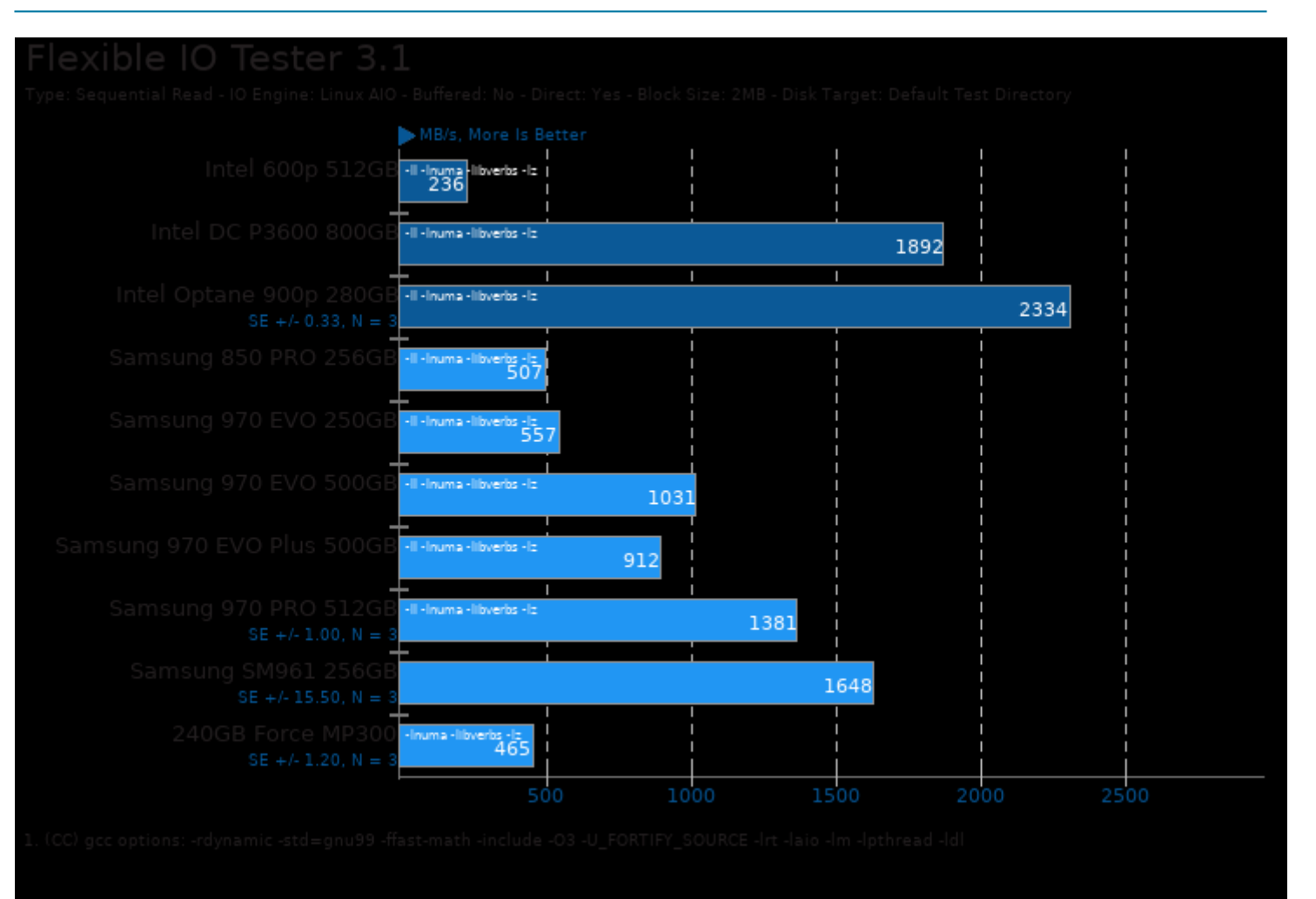

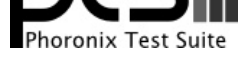

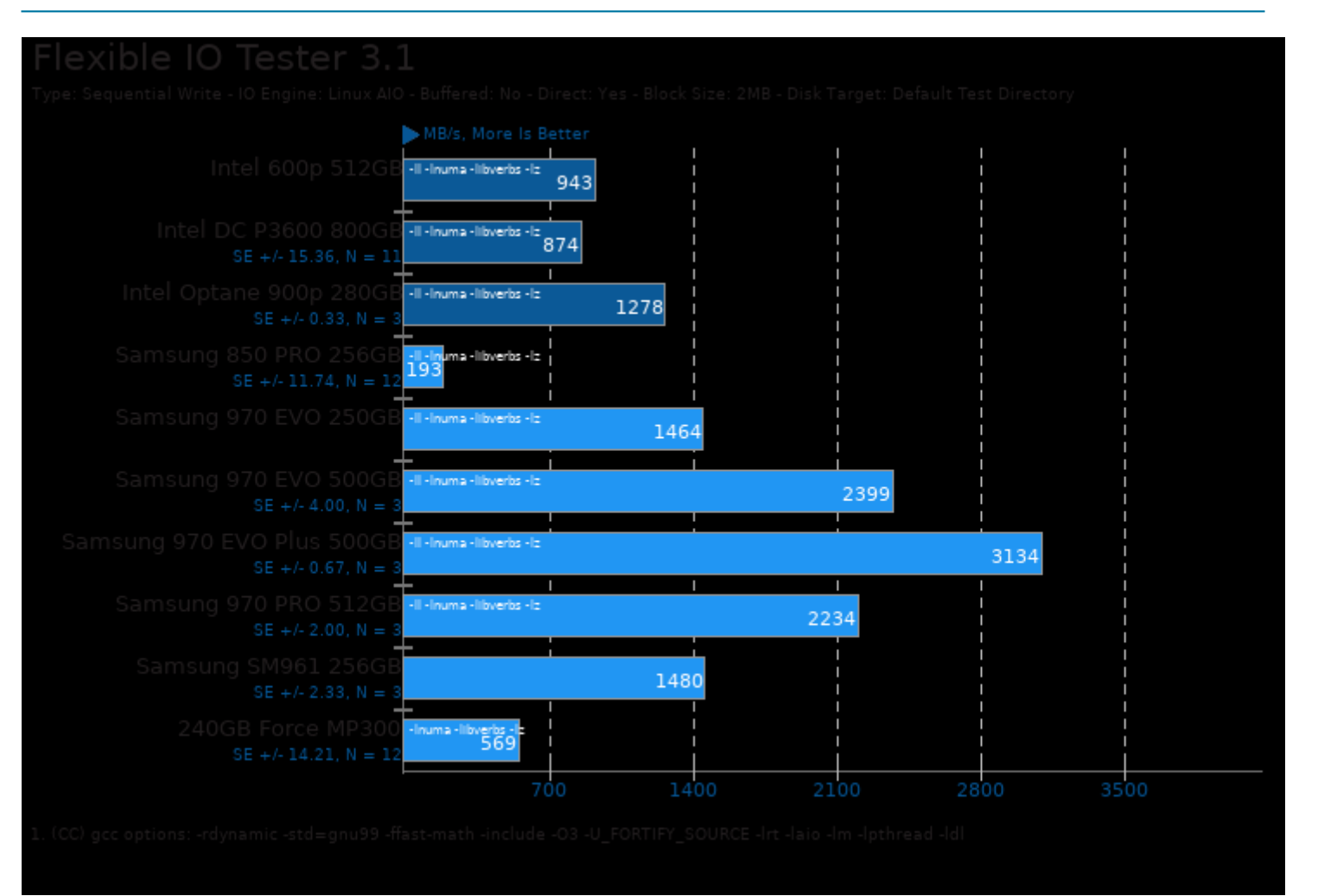

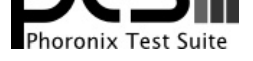

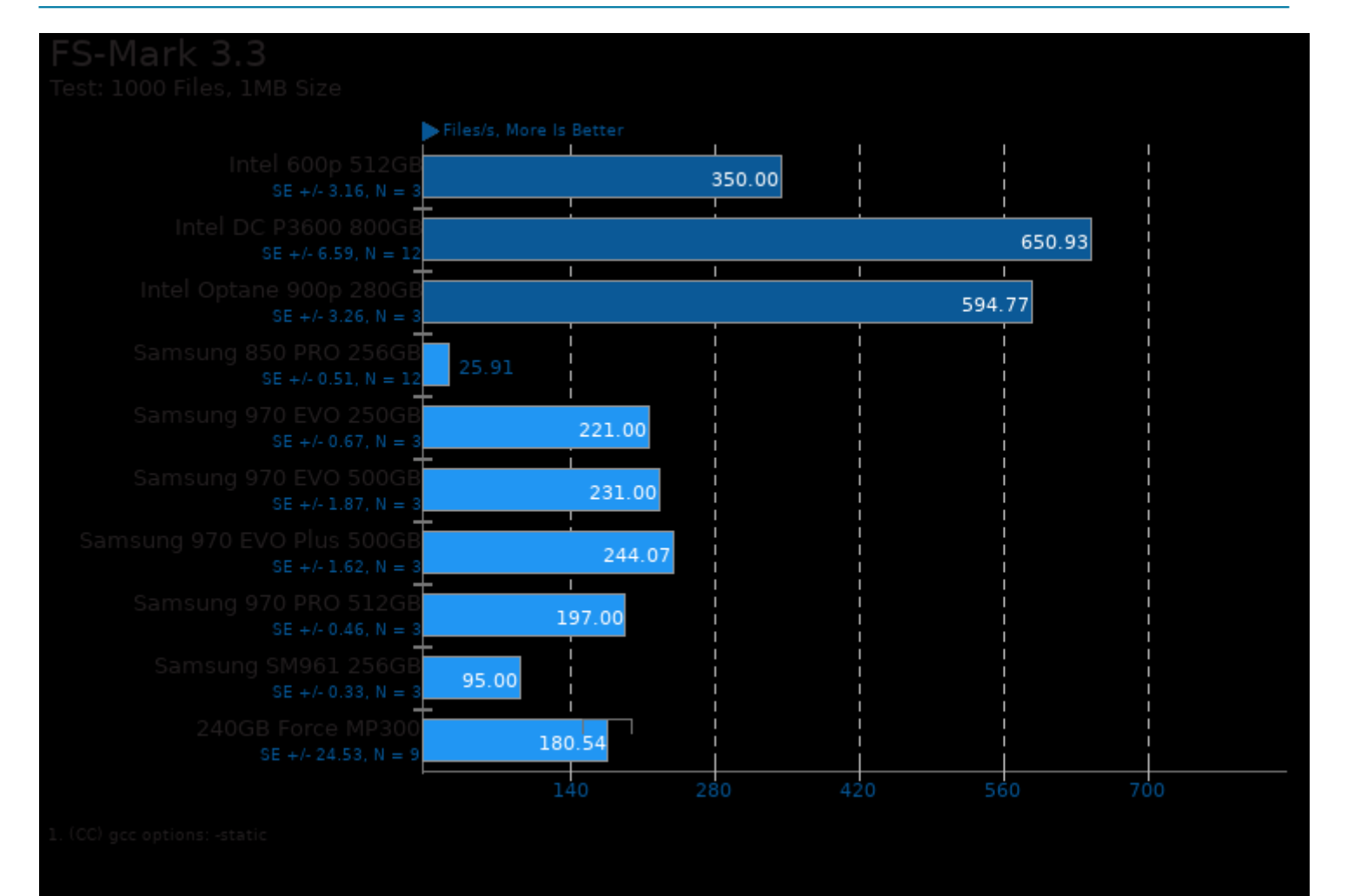

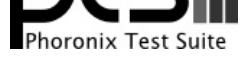

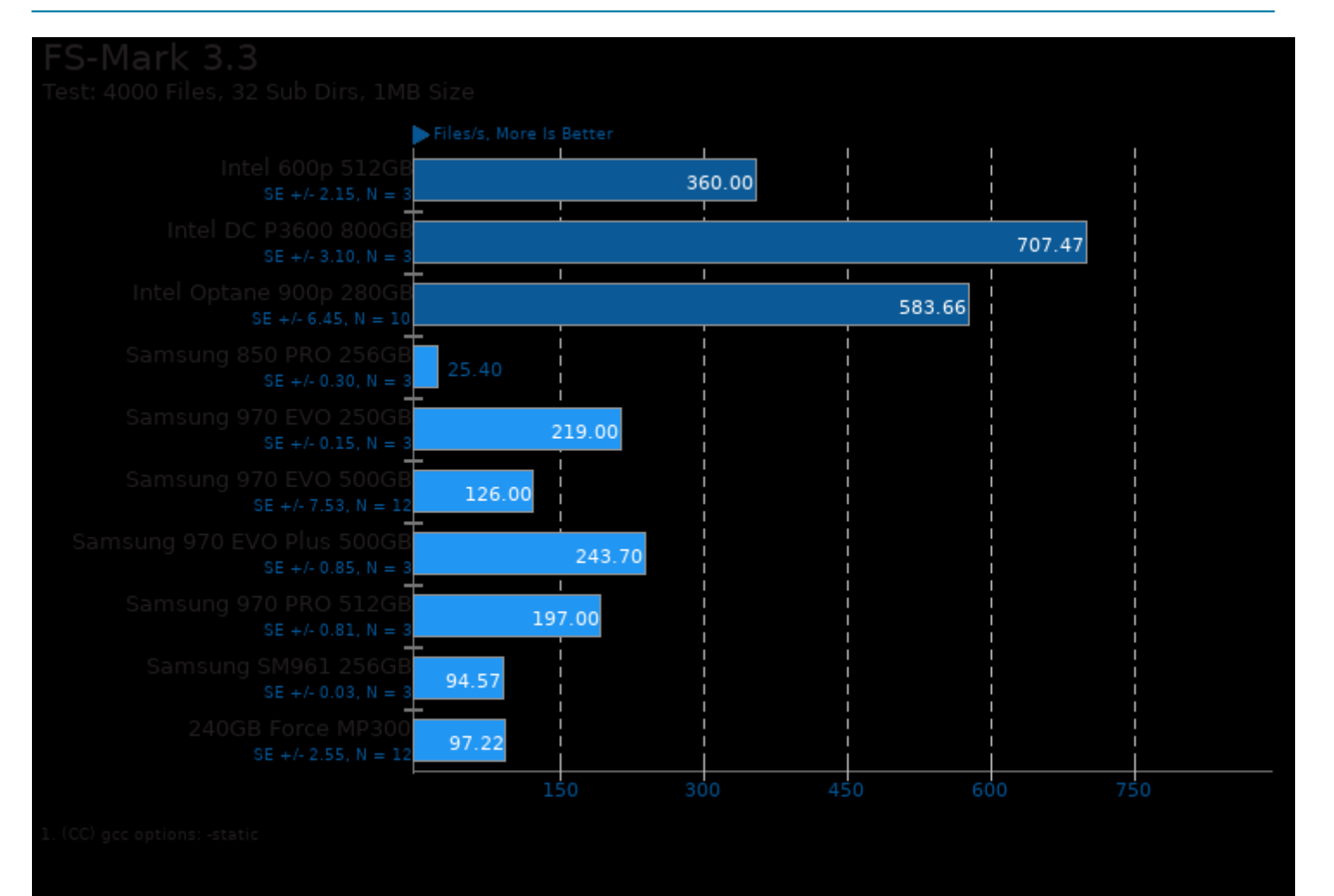

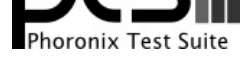

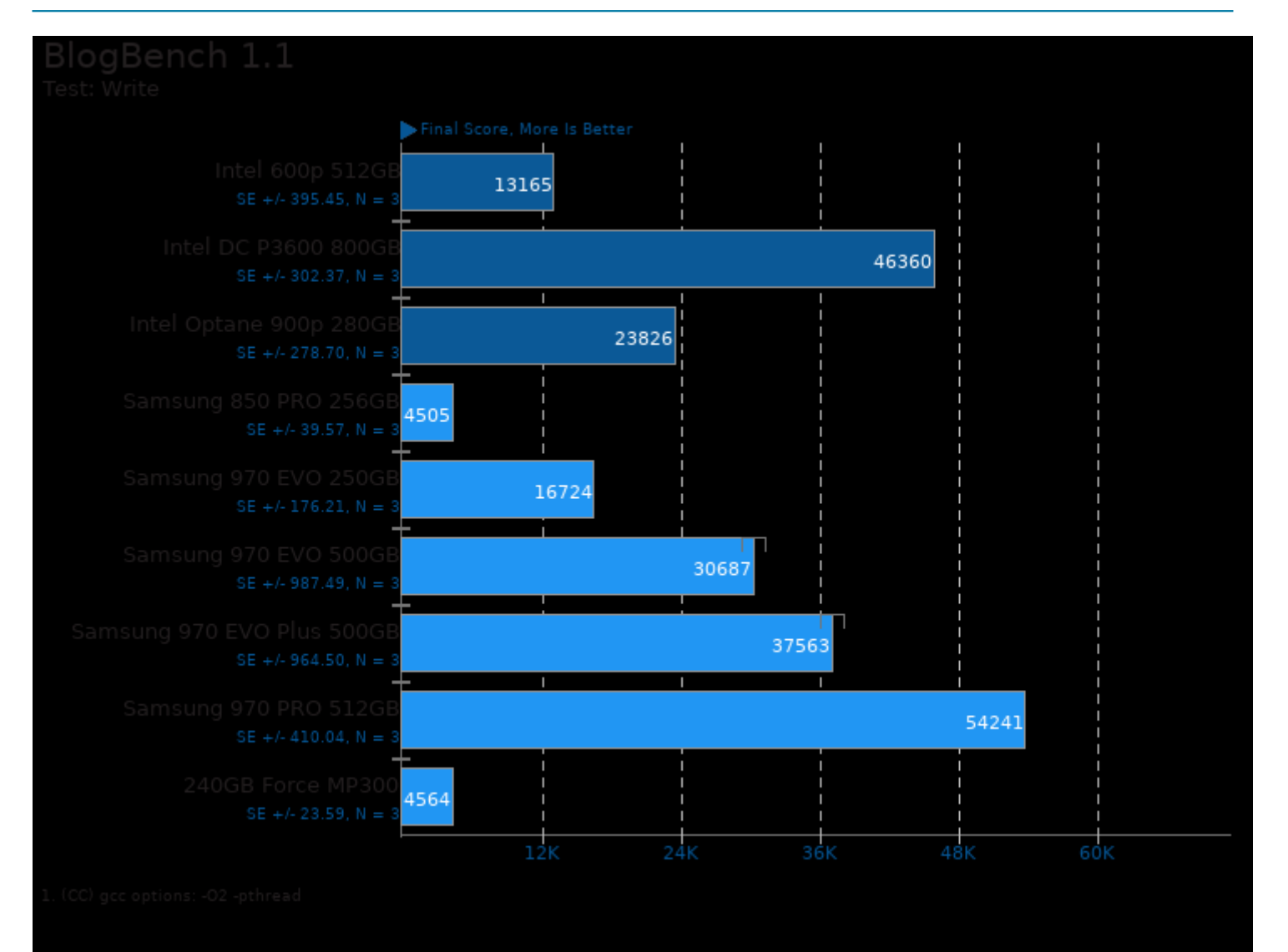

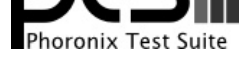

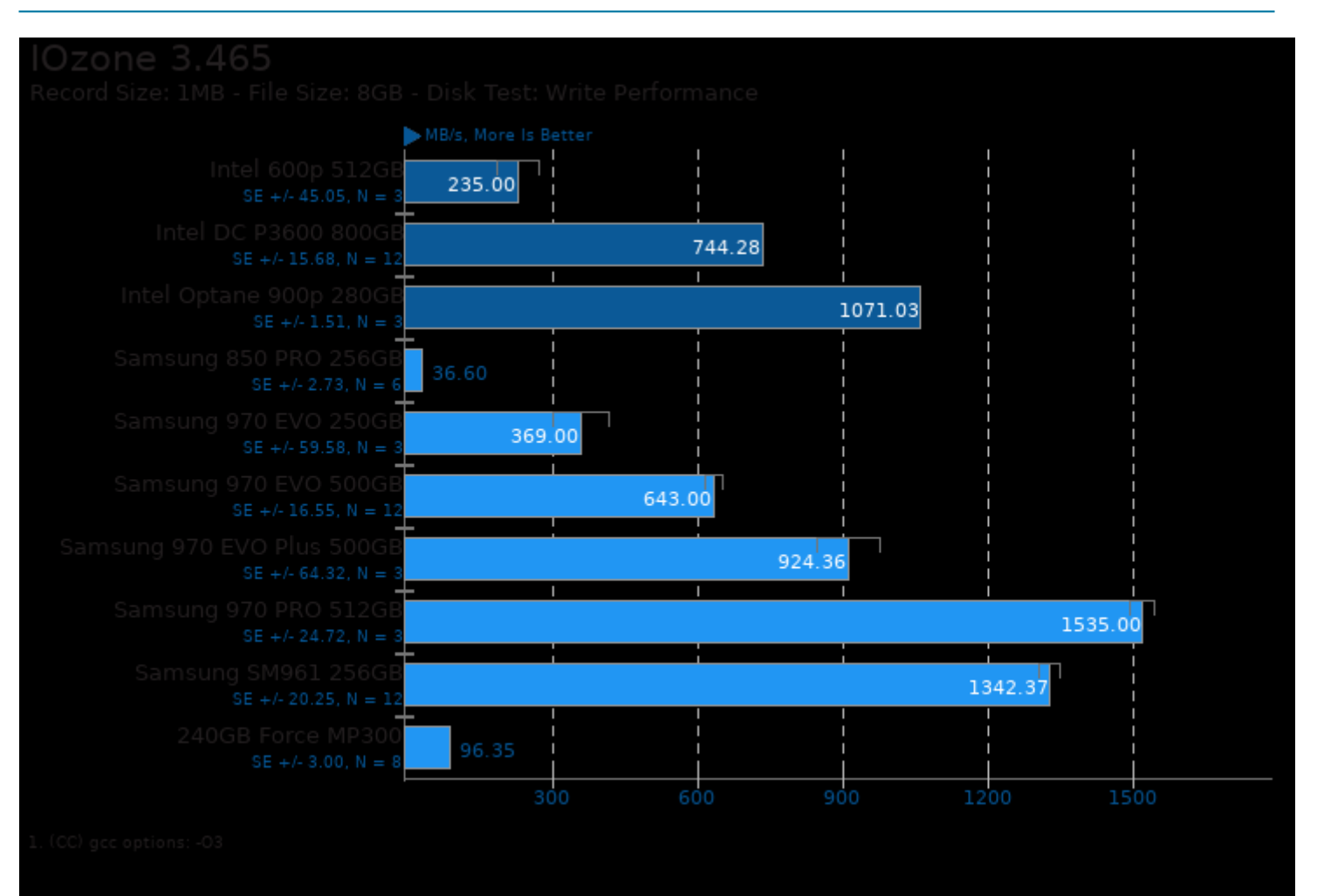

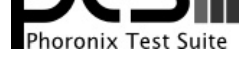

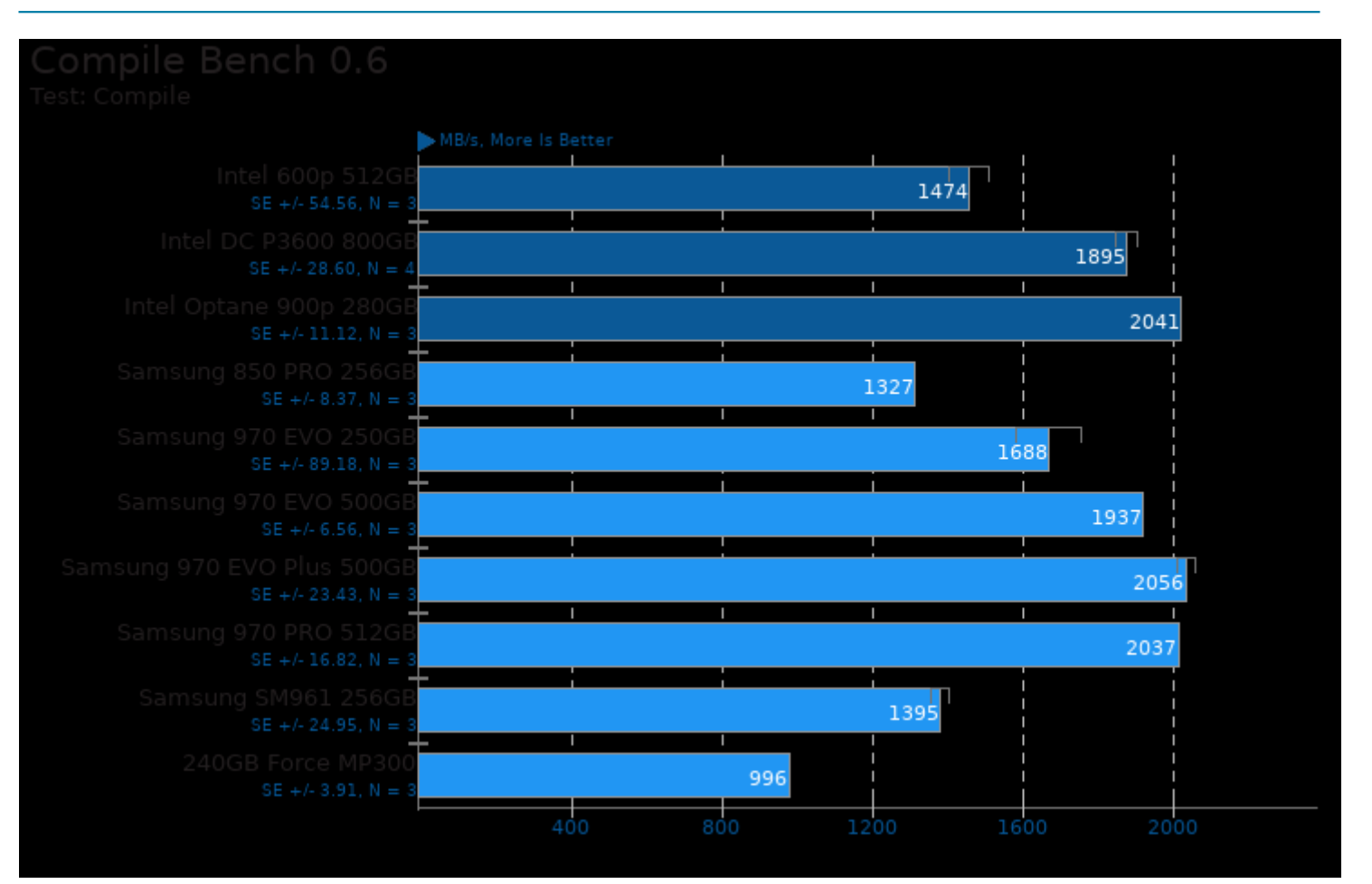

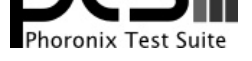

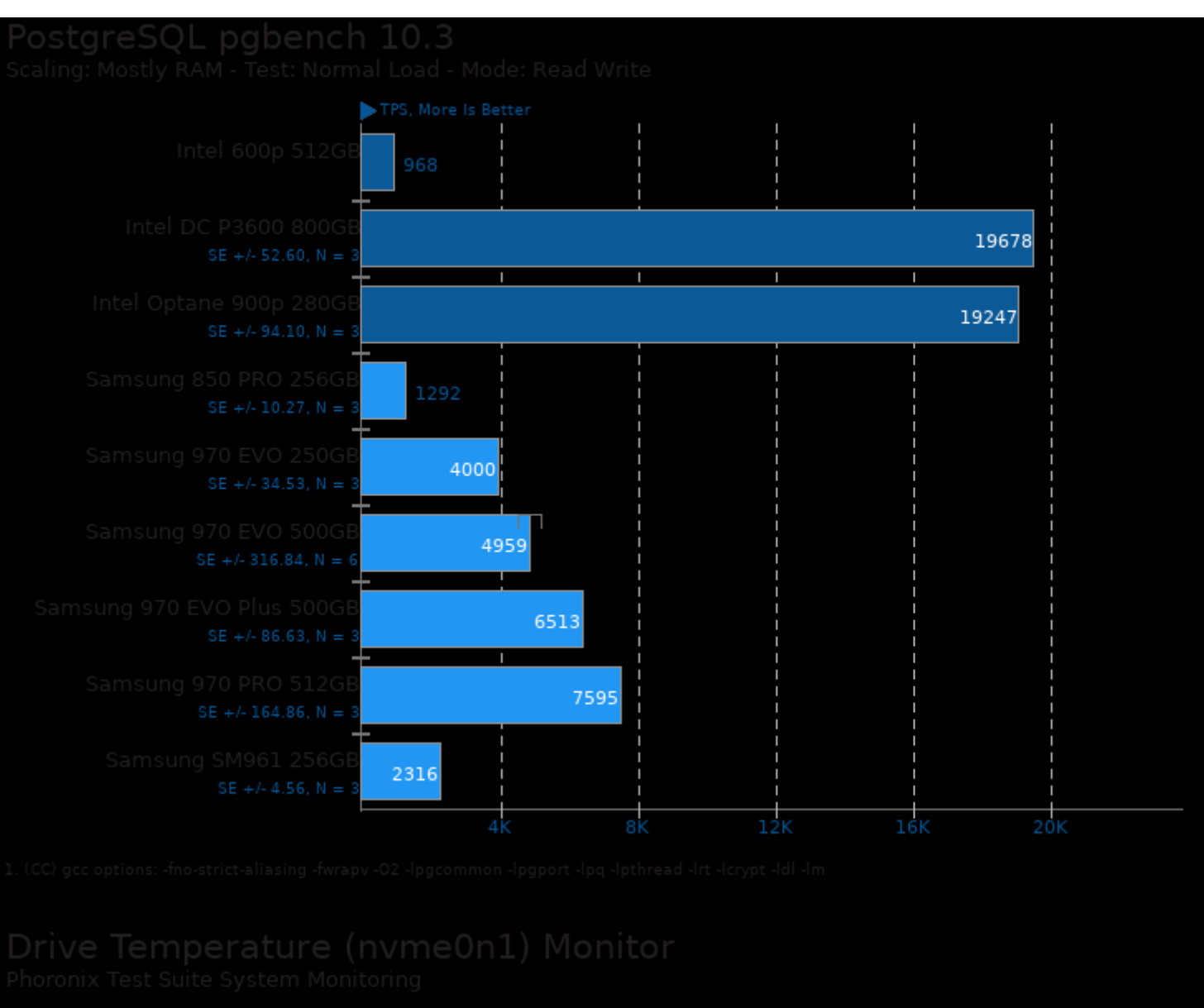

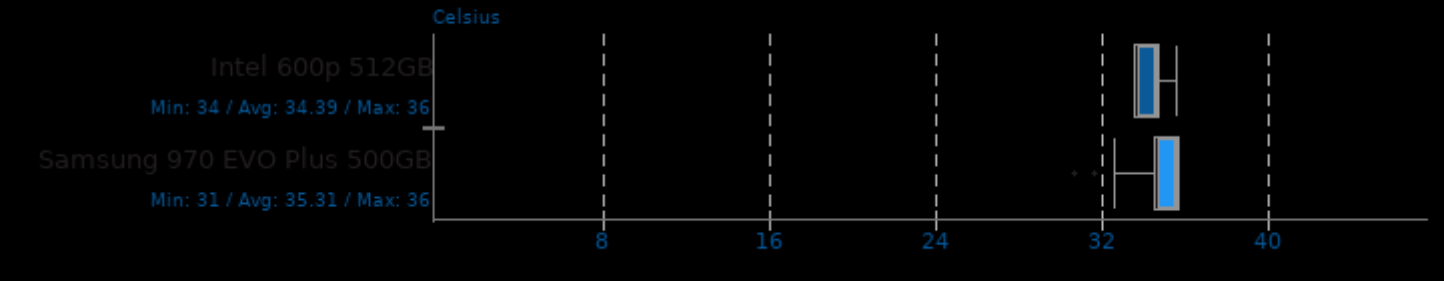

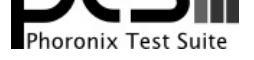

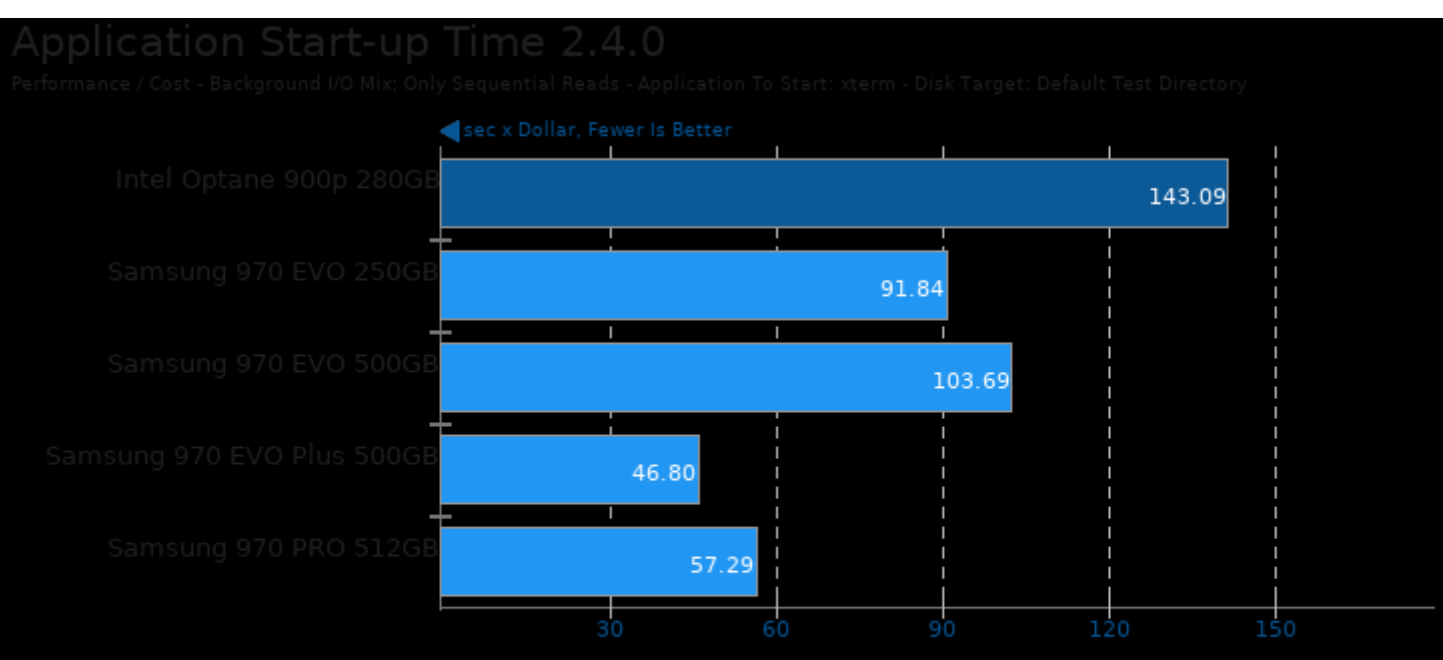

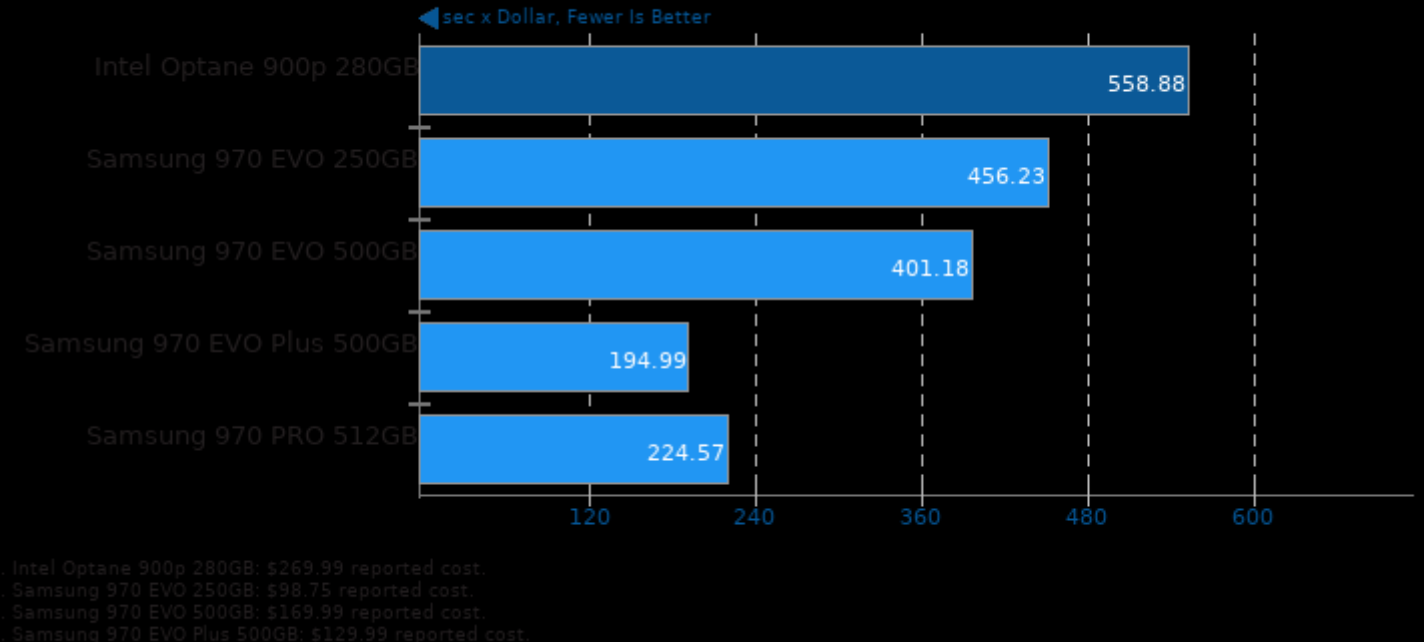

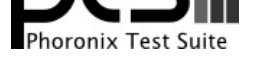

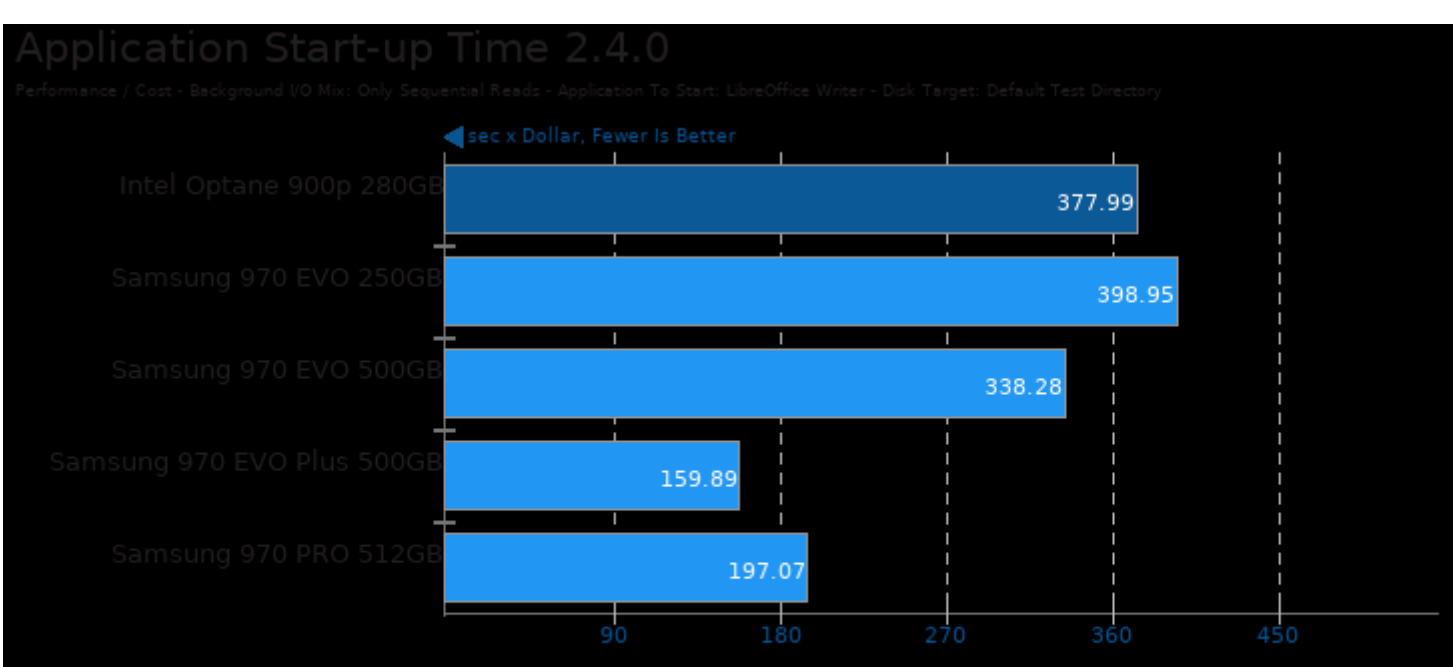

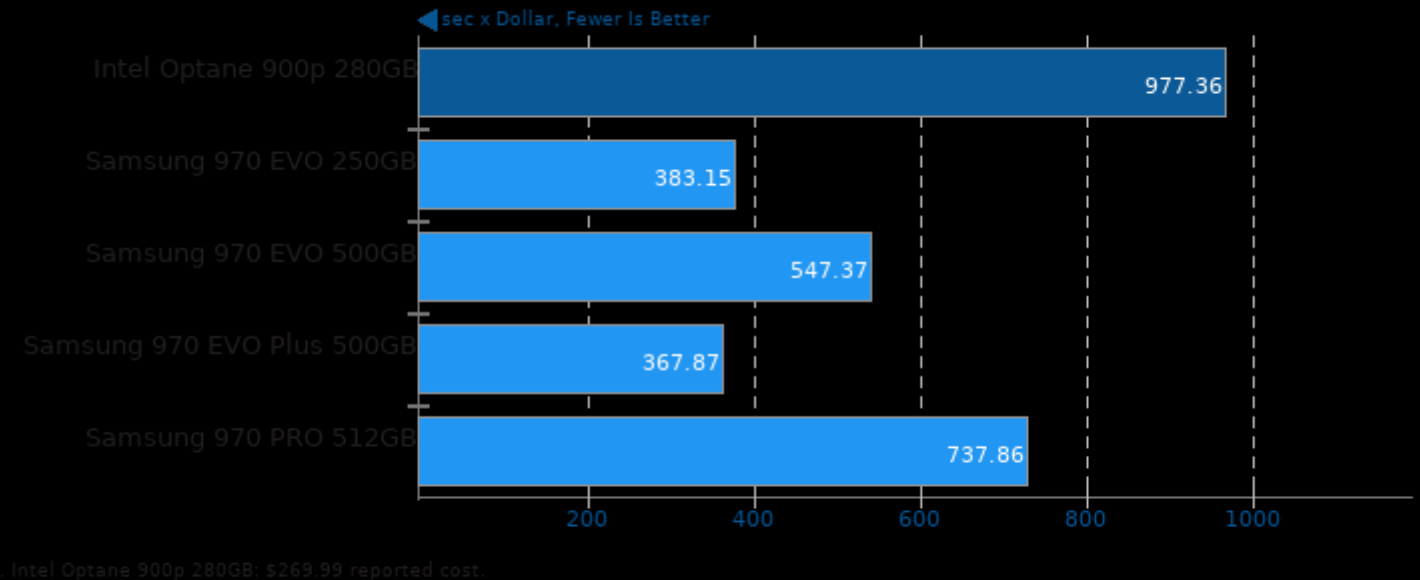

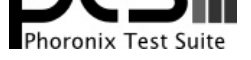

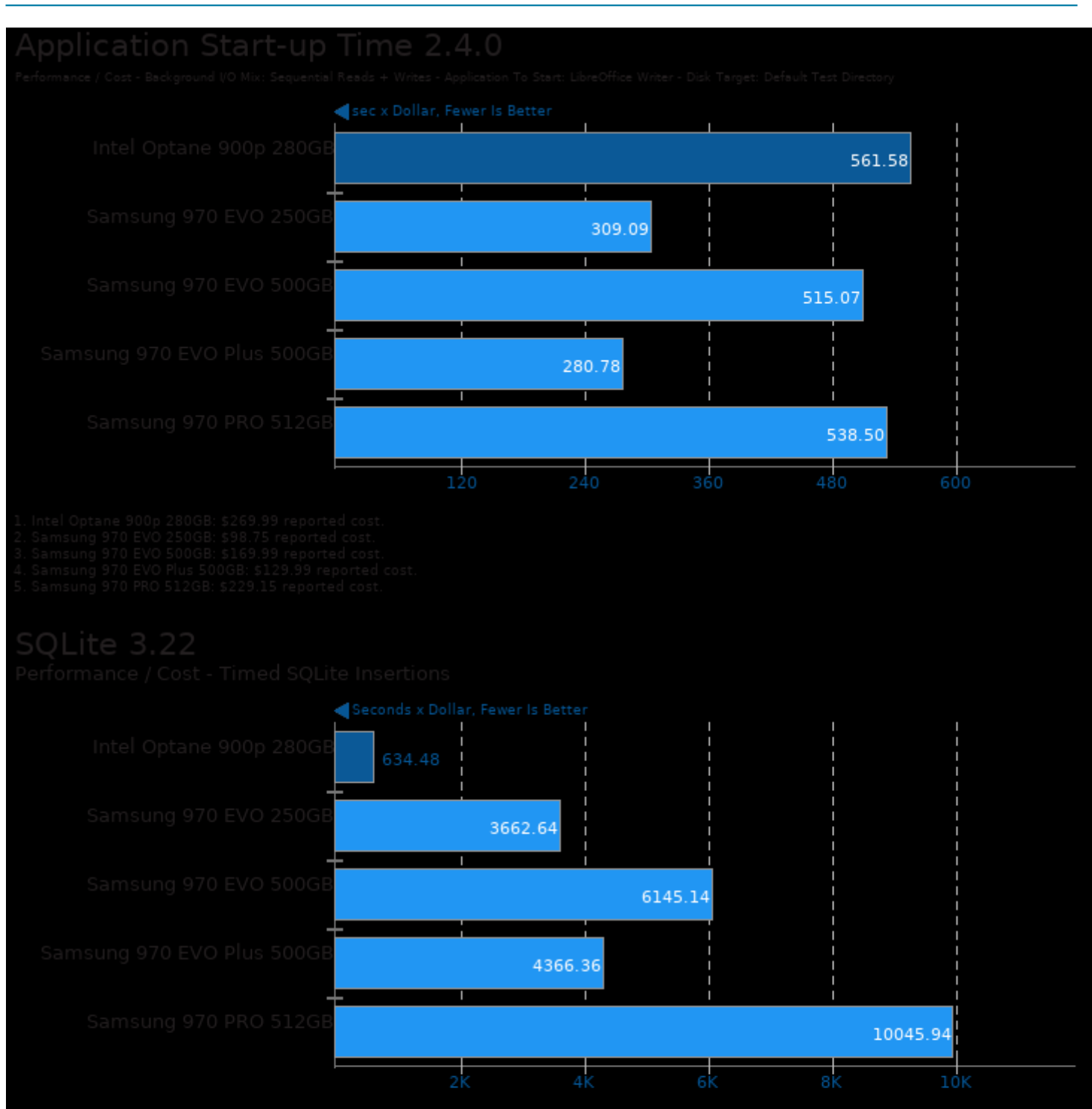

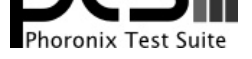

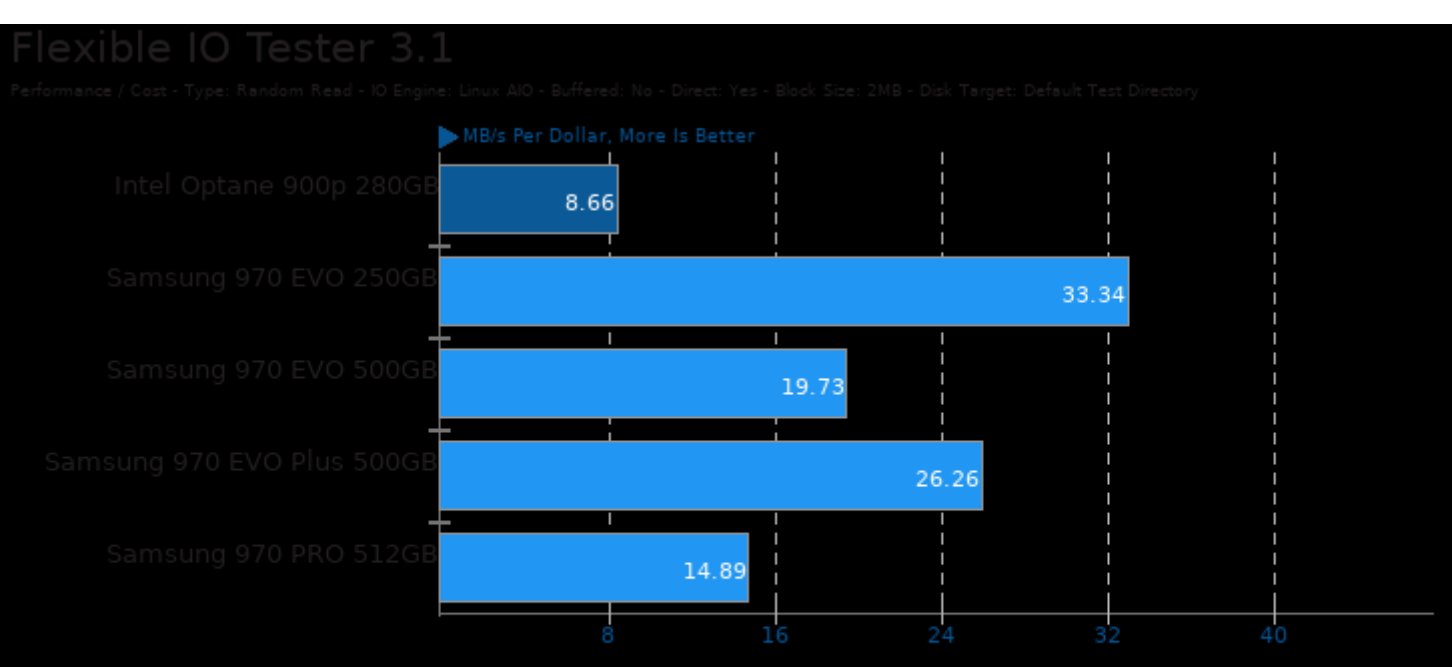

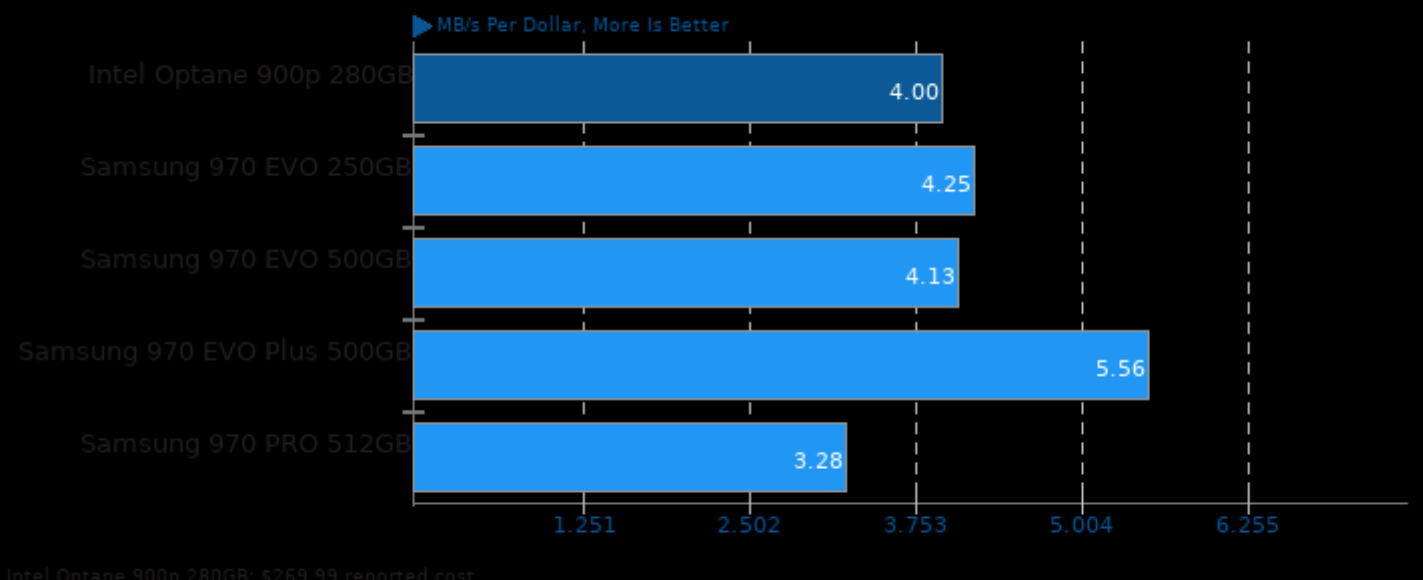

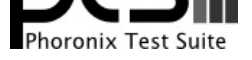

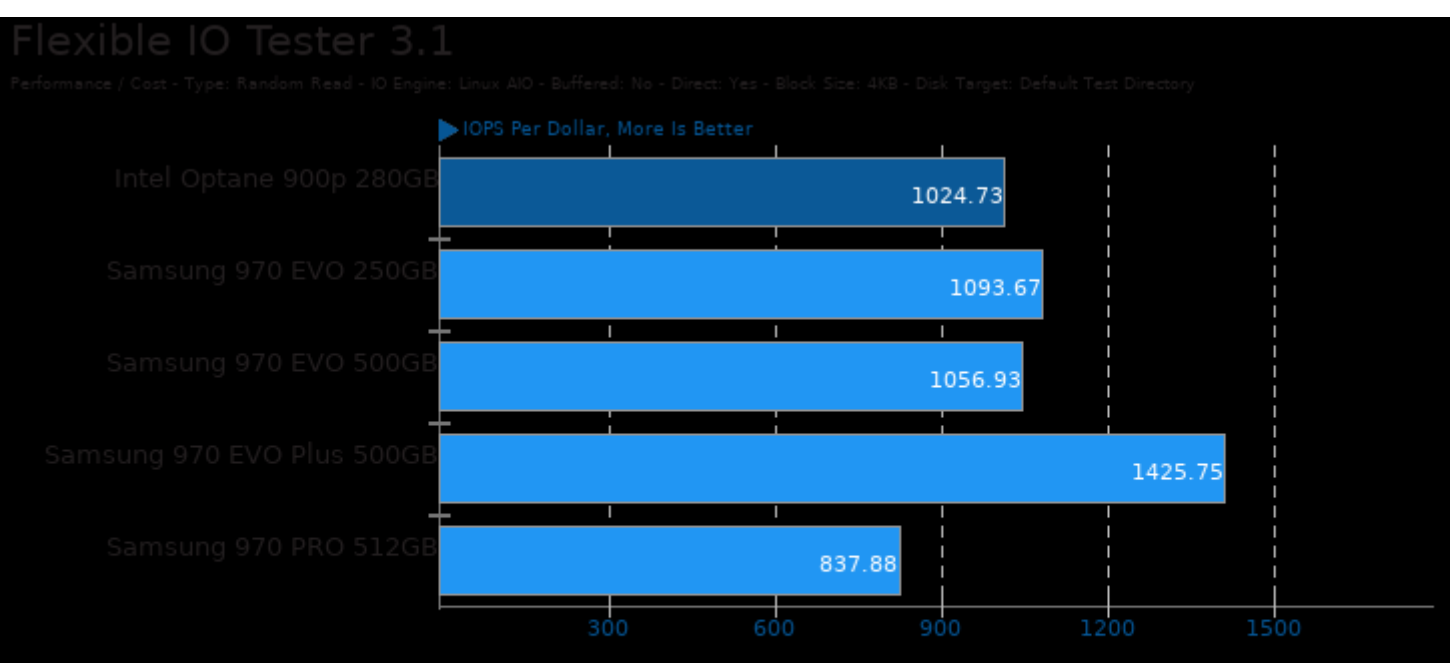

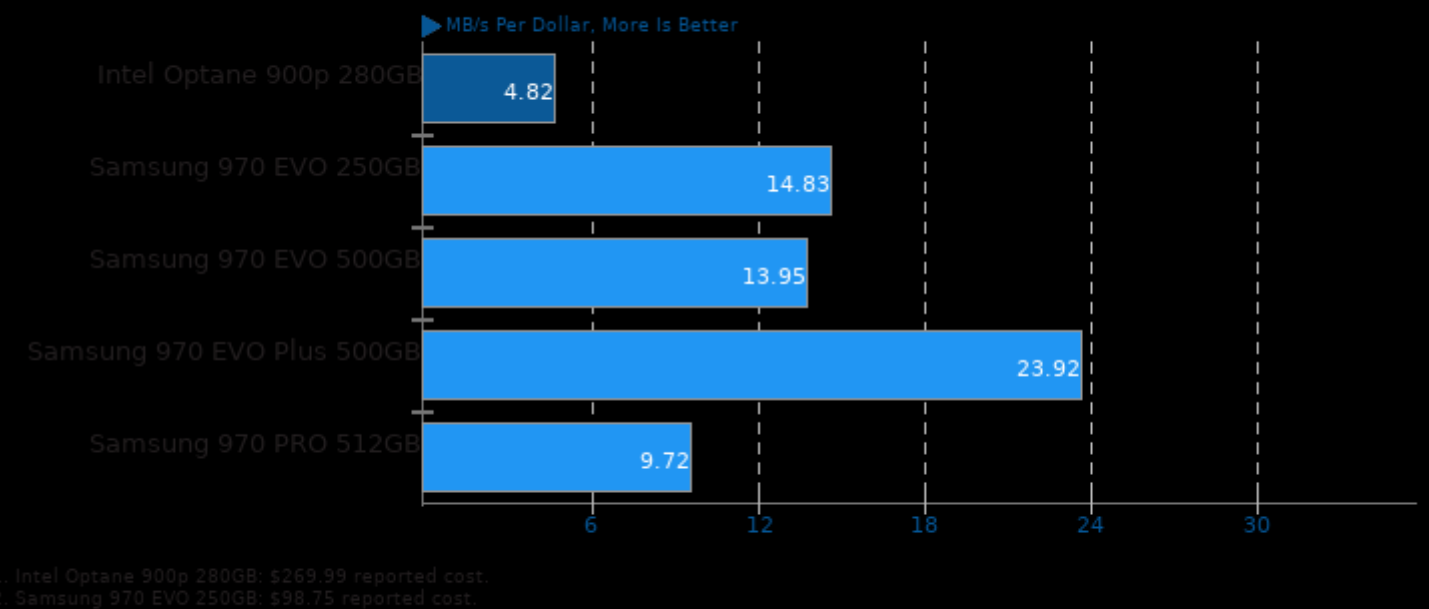

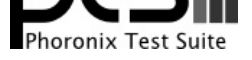

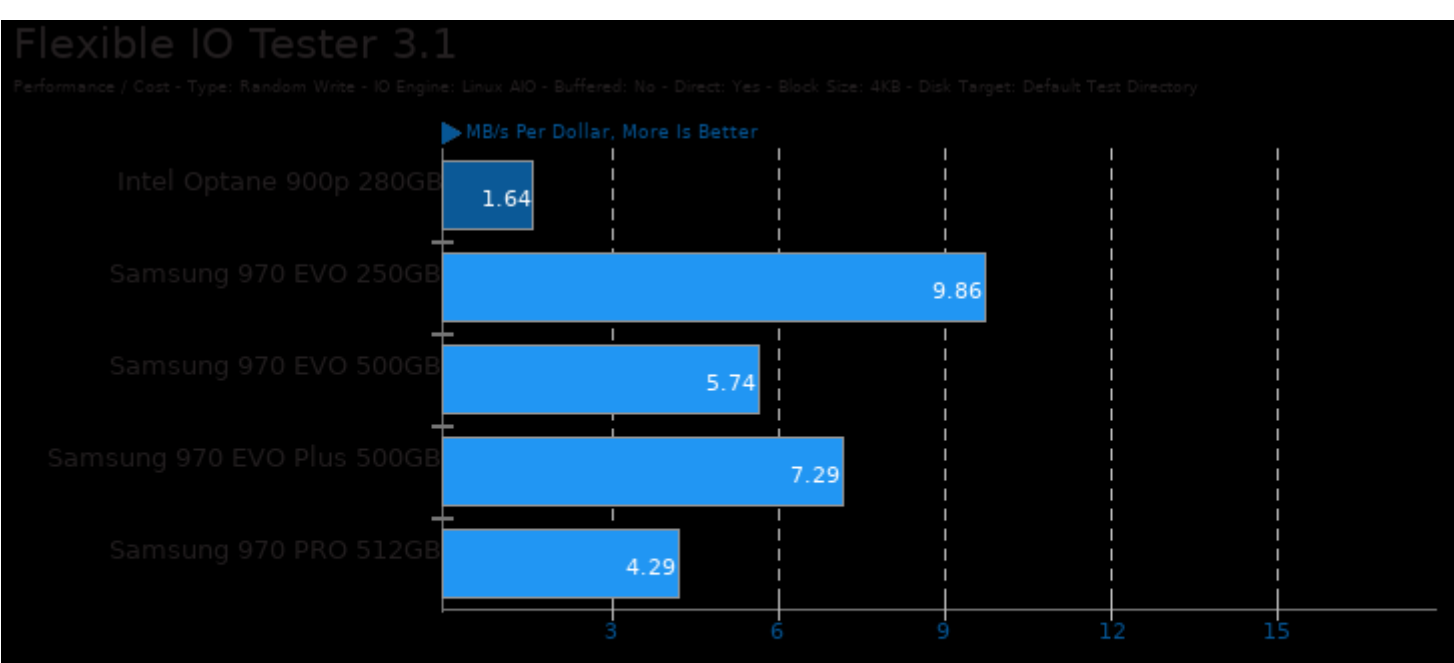

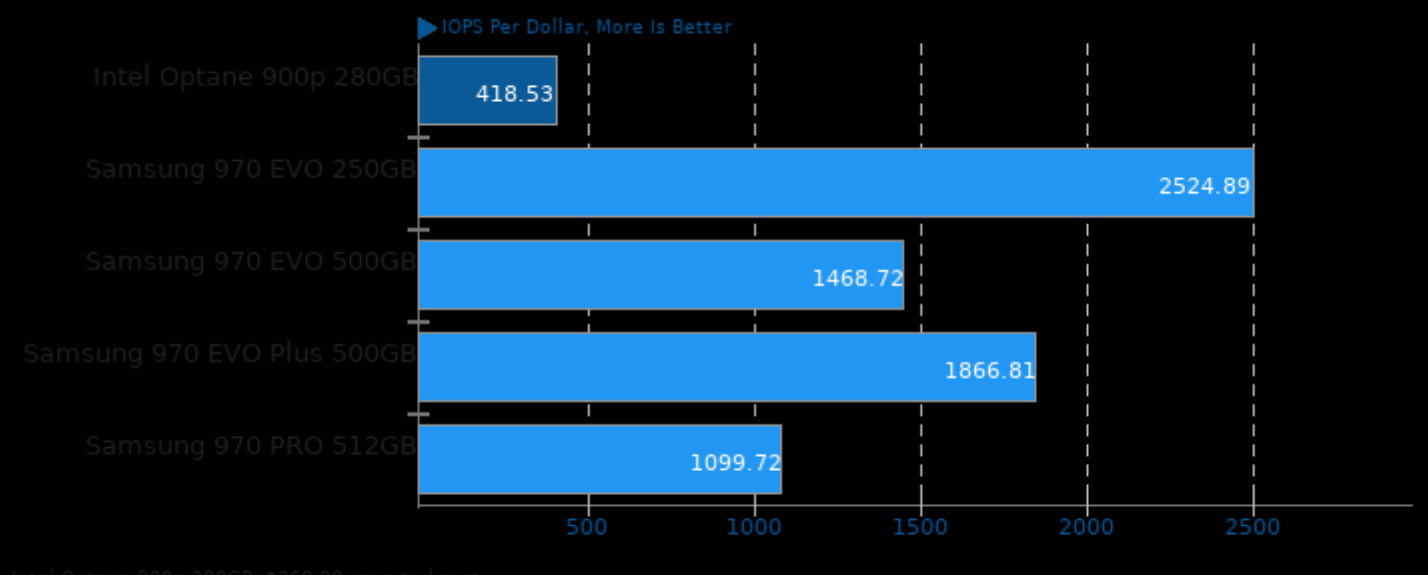

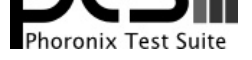

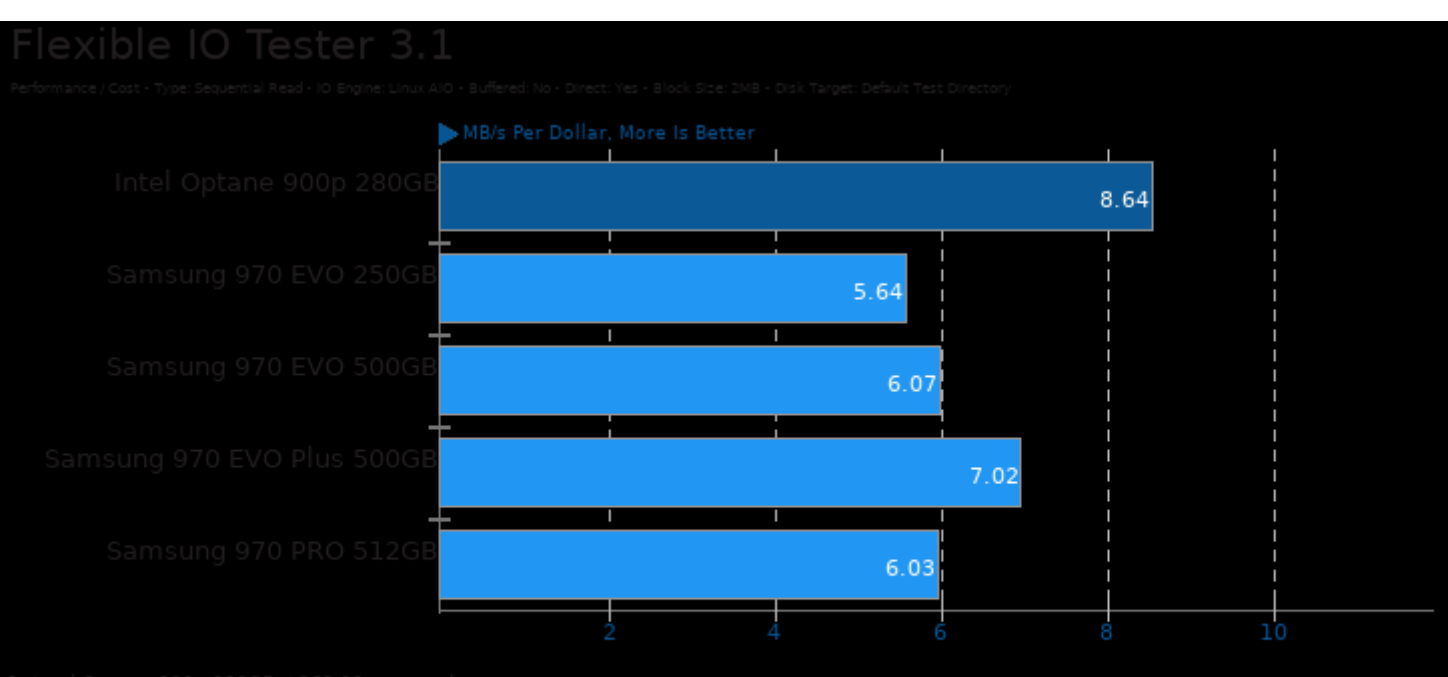

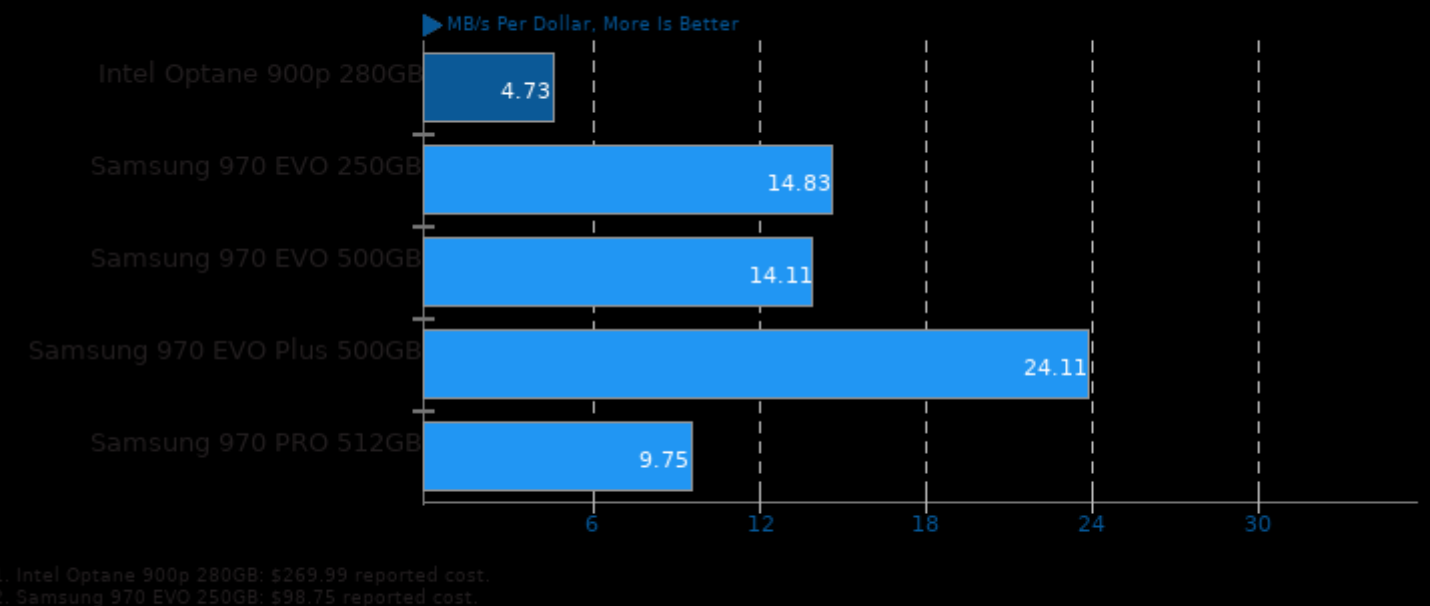

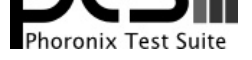

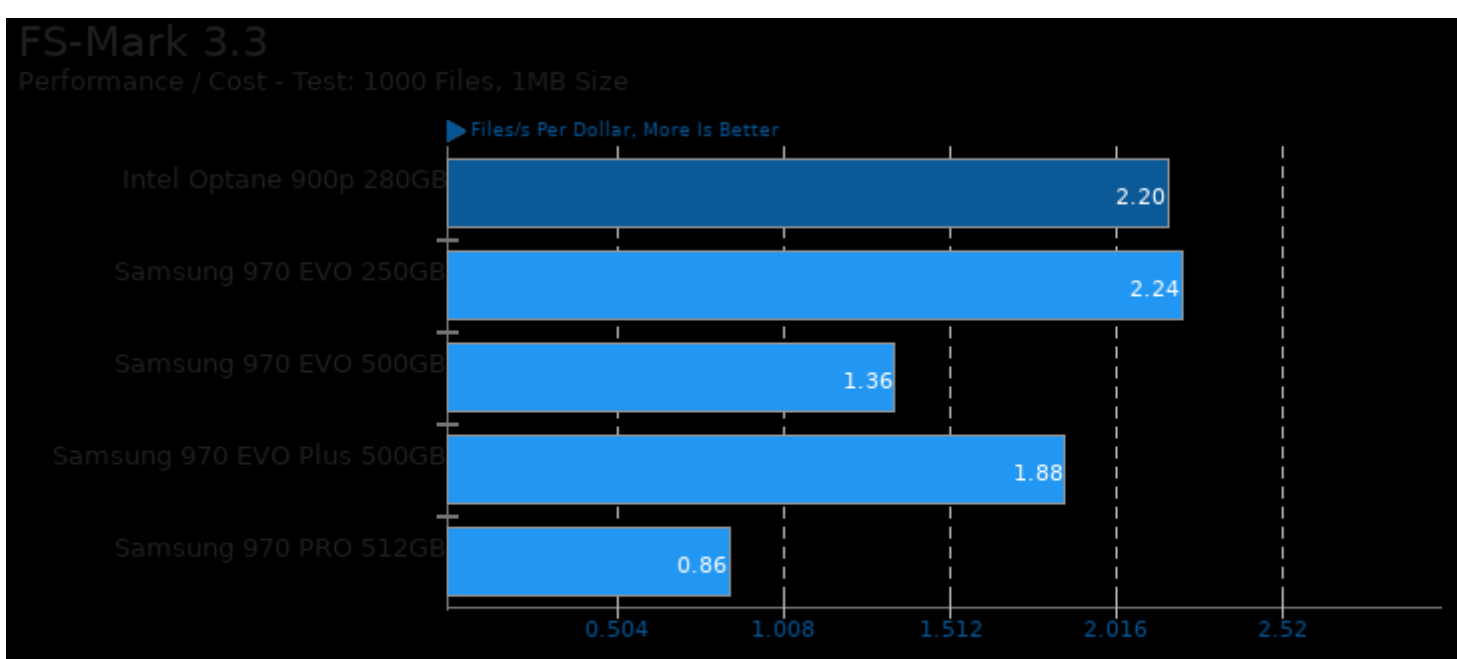

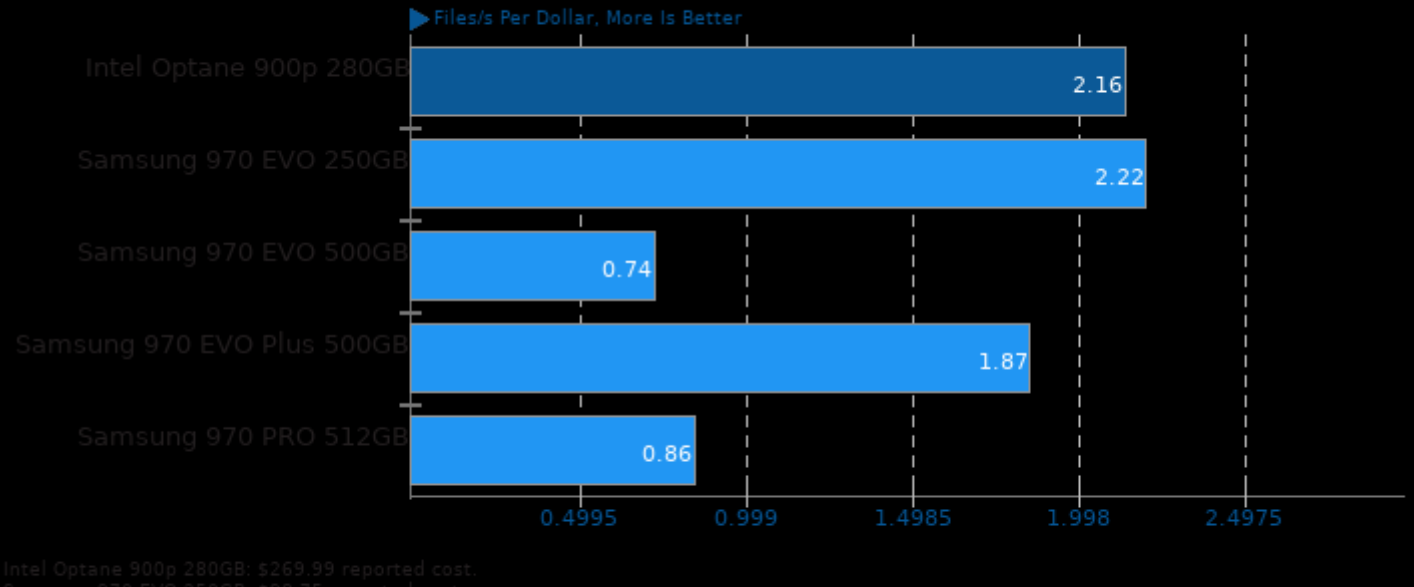

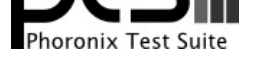

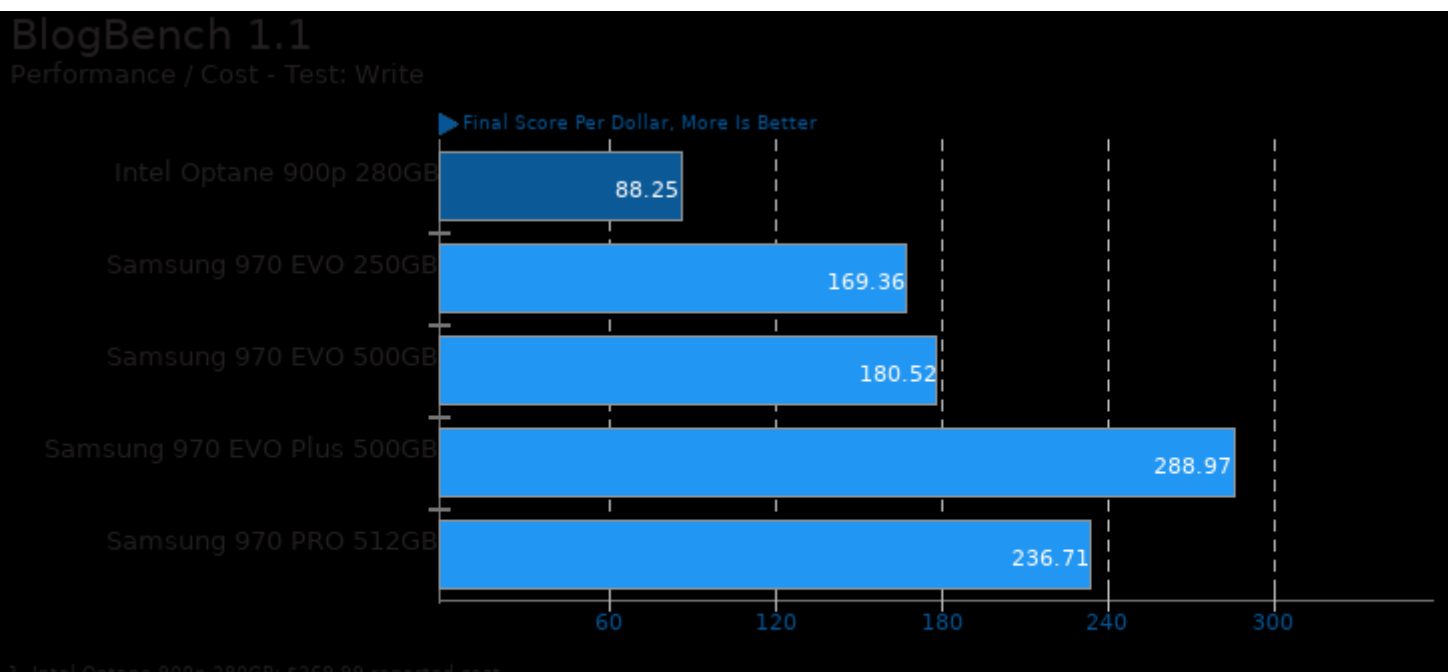

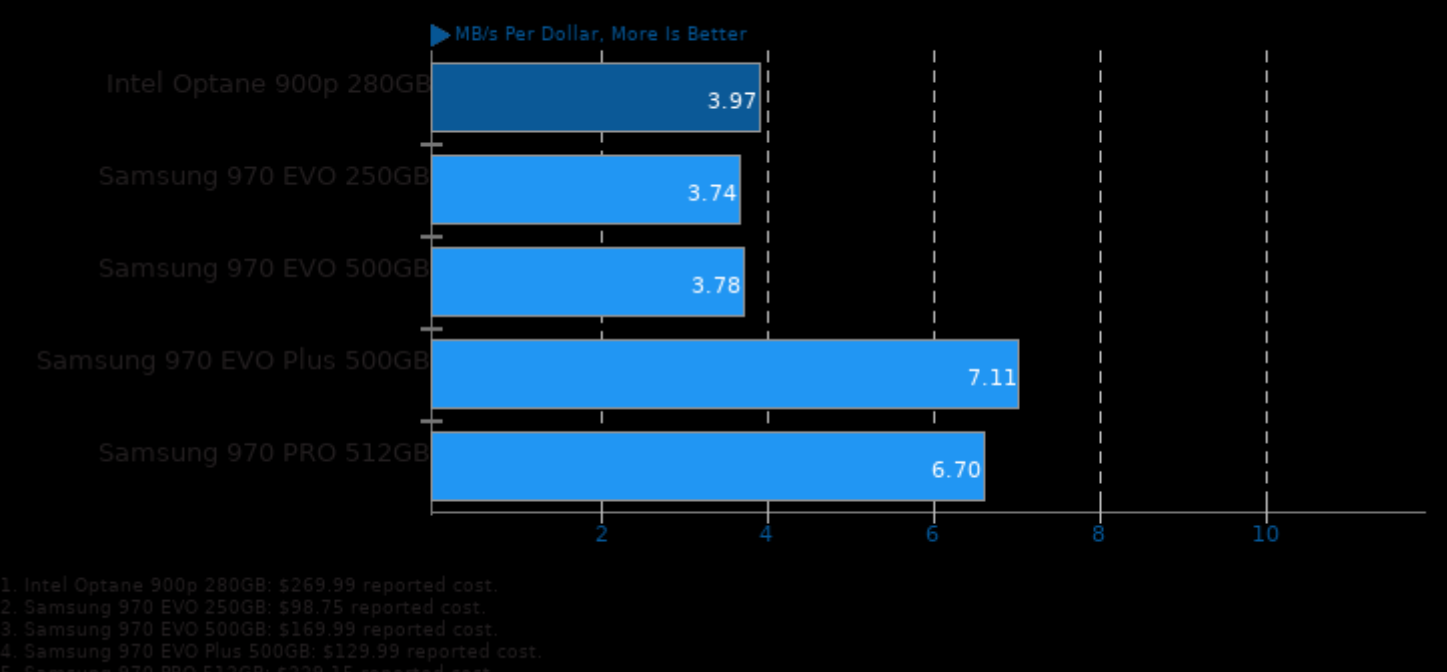

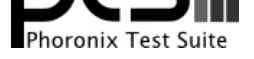

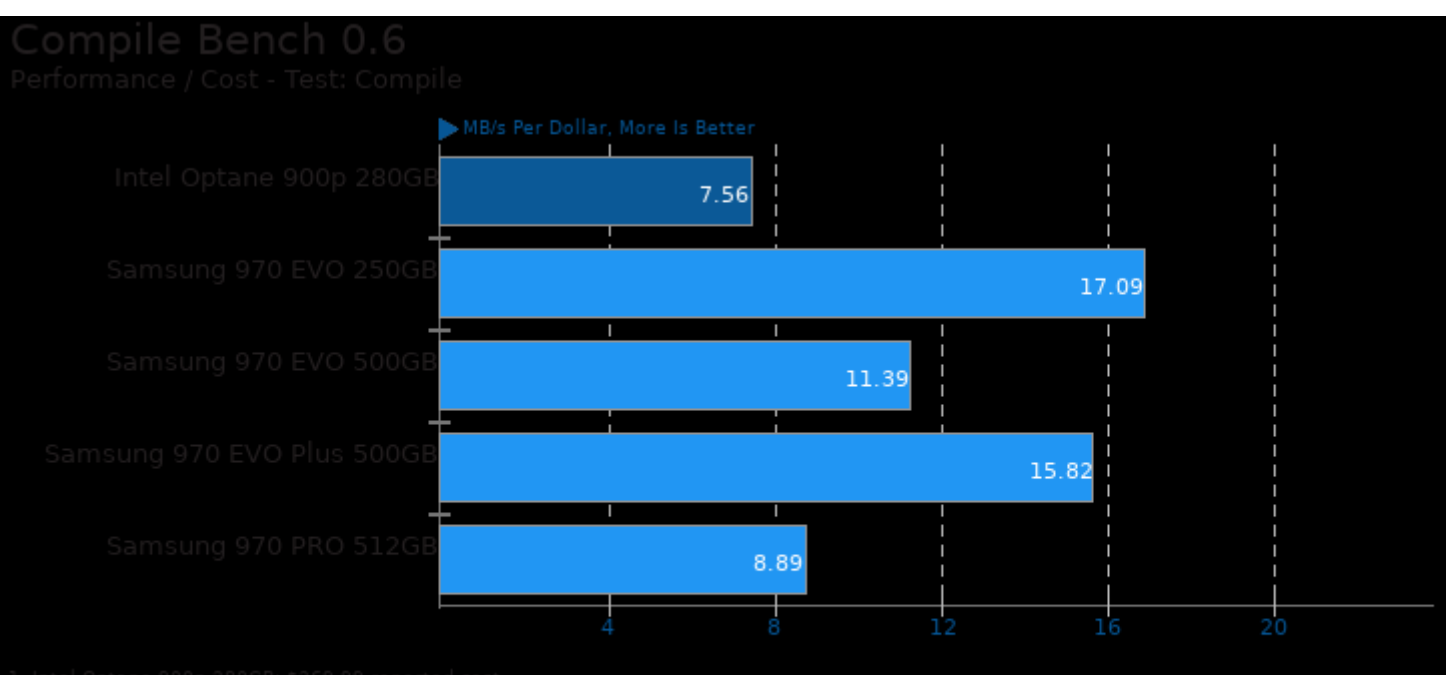

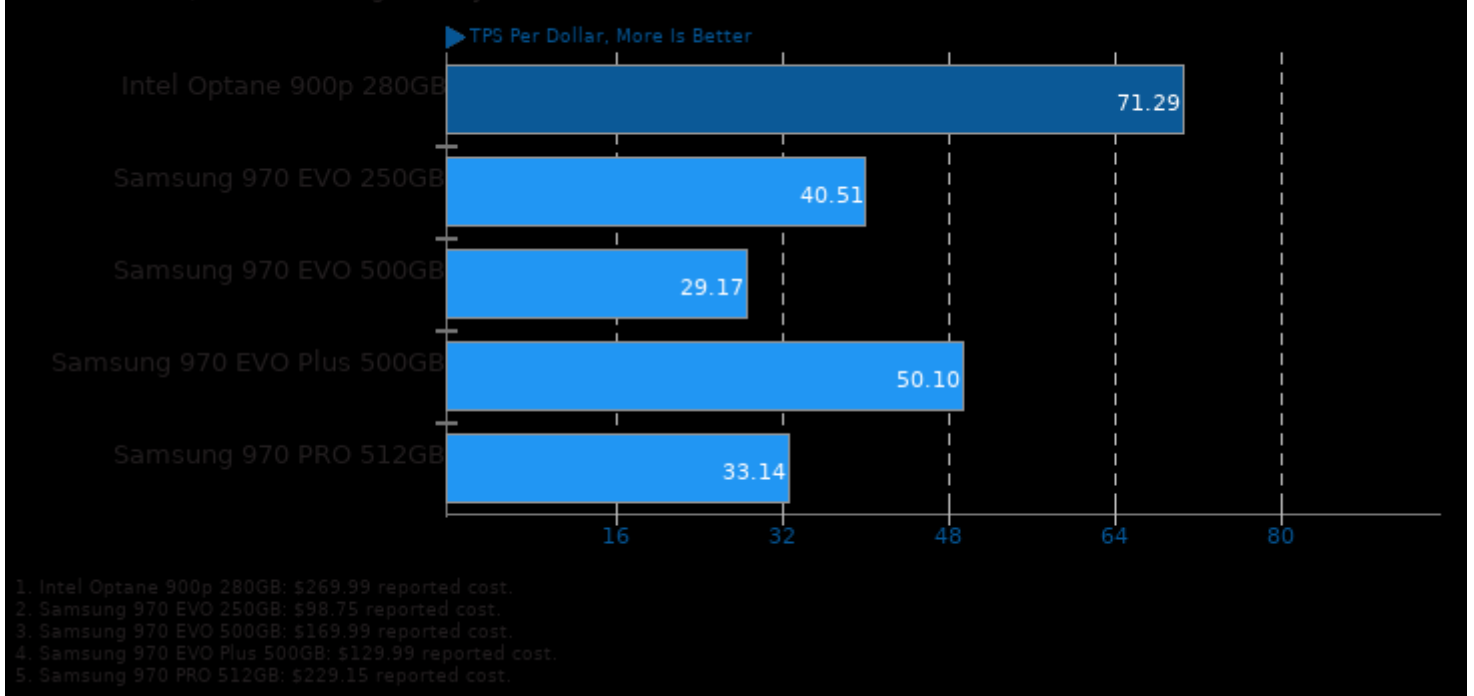

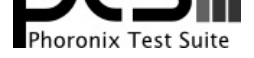

### These geometric means are based upon test groupings / test suites for this result file.

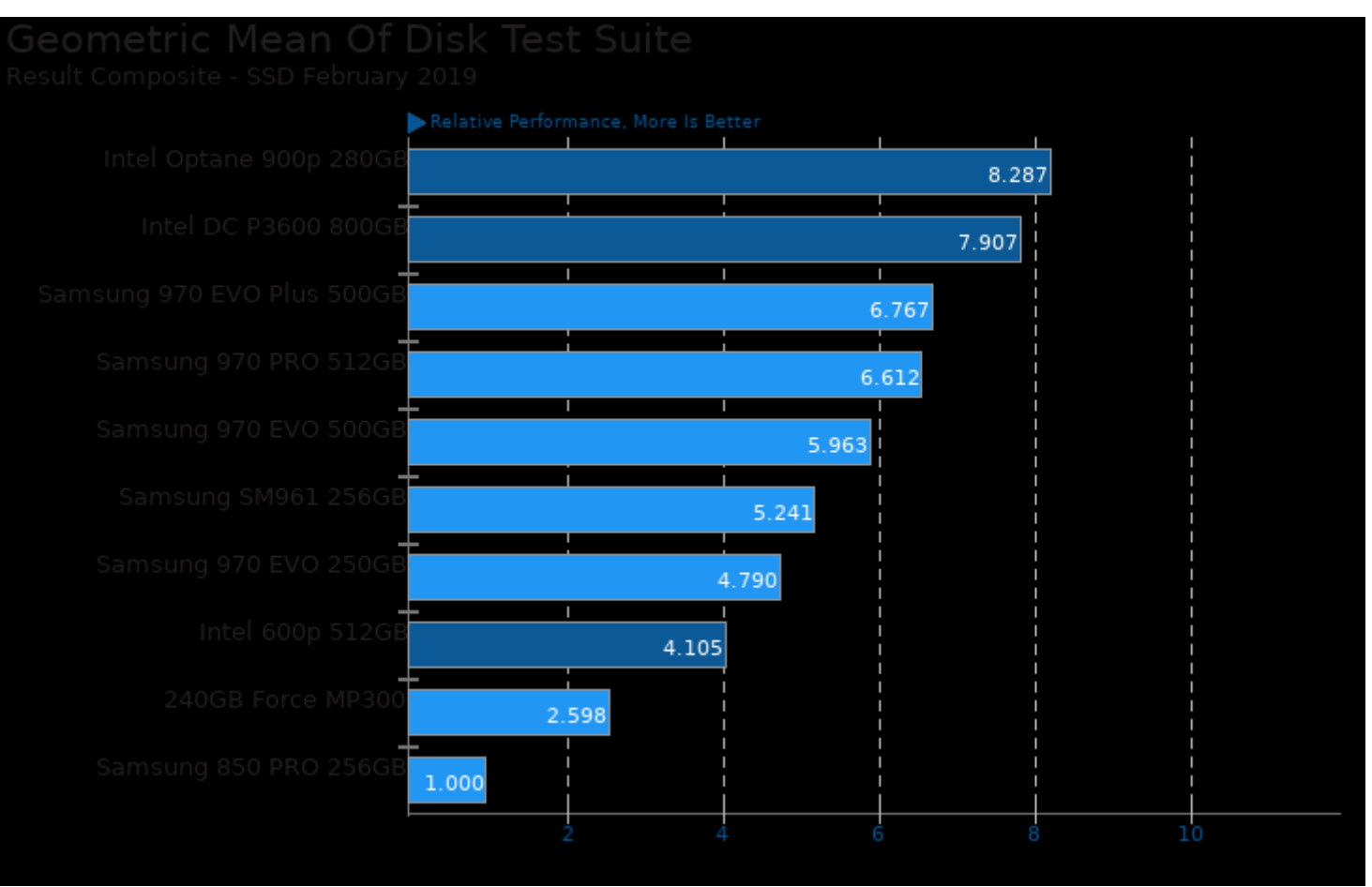

Geometric mean based upon tests: pts/sqlite, pts/fs-mark, pts/compilebench, pts/iozone and pts/fio

This file was automatically generated via the Phoronix Test Suite benchmarking software on Tuesday, 7 May 2024 15:06.